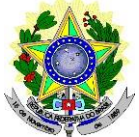

## **MINISTÉRIO DA EDUCAÇÃO SECRETARIA DE EDUCAÇÃO PROFISSIONAL E TECNOLÓGICA INSTITUTO FEDERAL DE EDUCAÇÃO, CIÊNCIA E TECNOLOGIA DO RIO GRANDE DO NORTE PRO-REITORIA DE ENSINO COORDENAÇÃO DE ACESSO DISCENTE**

#### **EDITAL Nº 48/2022-PROEN/IFRN PROCESSO SELETIVO PARA OS CURSOS TÉCNICOS DE NÍVEL MÉDIO NA FORMA SUBSEQUENTE COM INCORPORAÇÃO DAS RETIFICAÇÕES 01, 02, 03 E 04**

### **– 1º SEMESTRE DE 2023 –**

O Pró-Reitor de Ensino do Instituto Federal de Educação, Ciência e Tecnologia do Rio Grande do Norte – IFRN, usando das atribuições que lhe confere a Portaria nº. 1778/2020-RE/IFRN, faz saber aos interessados que estarão abertas as inscrições para o Processo Seletivo para os **Cursos Técnicos de Nível Médio na Forma Subsequente, ofertados** pelo IFRN, com ingresso no primeiro semestre letivo de 2023, conforme o número de vagas e cursos relacionados no quadro do **Anexo I** deste Edital.

1 Para efeito de classificação as vagas dos cursos ofertados neste Edital serão distribuídas conforme as listas apresentadas a seguir:

**Lista Geral** – Ampla concorrência (destinada a todos os candidatos independentemente de sua condição acadêmica prévia declarada - pública ou privada -, de renda familiar bruta *per capita,* de etnia ou de deficiência).

**L1** – Candidatos com renda familiar bruta *per capita* inferior ou igual a 1,5 salário mínimo que tenham cursado integralmente o ensino médio em escolas públicas (Lei nº [12.711/2012\)](http://www.planalto.gov.br/ccivil_03/_ato2011-2014/2012/lei/l12711.htm).

**L2** – Candidatos autodeclarados pretos, pardos ou indígenas, com renda familiar bruta *per capita* inferior ou igual a 1,5 salário mínimo e que tenham cursado integralmente o ensino médio em escolas públicas (Lei nº 12.711/2012).

**L5** – Candidatos que, independentemente da renda, tenham cursado integralmente o ensino médio em escolas públicas (Lei nº 12.711/2012).

**L6** – Candidatos autodeclarados pretos, pardos ou indígenas que, independentemente da renda, tenham cursado integralmente o ensino médio em escolas públicas (Lei nº 12.711/2012).

**L9** – Candidatos com deficiência com renda familiar bruta *per capita* inferior ou igual a 1,5 salário mínimo que tenham cursado integralmente o ensino médio em escolas públicas (Lei nº 12.711/2012 e Lei nº [13.409/2016\)](http://www.planalto.gov.br/ccivil_03/_Ato2015-2018/2016/Lei/L13409.htm).

**L10** – Candidatos com deficiência, autodeclarados pretos, pardos ou indígenas, com renda familiar bruta *per capita* inferior ou igual a 1,5 salário mínimo que tenham cursado integralmente o ensino médio em escolas públicas (Lei nº 12.711/2012 e Lei nº 13.409/2016).

**L13** – Candidatos com deficiência que, independentemente da renda, tenham cursado integralmente o ensino médio em escolas públicas. (Lei nº 12.711/2012 e Lei nº 13.409/2016).

**L14** – Candidatos com deficiência autodeclarados pretos, pardos ou indígenas que, independentemente da renda,

tenham cursado integralmente o ensino médio em escolas públicas. (Lei nº 12.711/2012 e Lei nº 13.409/2016).

**L15** – Candidatos com deficiência (ampla concorrência - Resolução nº 05/2017-CONSUP/IFRN).

- **1.1 As vagas destinadas às listas L1 a L14 são de concorrência EXCLUSIVA para estudantes que cursaram integralmente o ensino médio em escolas públicas.**
- 1.2 São consideradas **Pessoas com Deficiência (PcD**), para efeito das listas **L9, L10, L13, L14 e L15**, aquelas que têm impedimentos de longo prazo de natureza física, mental, intelectual ou sensorial, os quais, em interação com diversas barreiras, podem obstruir sua participação plena e efetiva na sociedade em igualdades de condições com as demais pessoas, nos termos dos artigos 3º e 4º do [Decreto nº 3.298/99, d](http://www.planalto.gov.br/ccivil_03/decreto/D3298.htm)a [Súmula nº 377/2009 do Superior Tribunal de](https://scon.stj.jus.br/SCON/sumulas/toc.jsp?processo=377&b=SUMU&thesaurus=JURIDICO&p=true&DOC1) [Justiça \(STJ\) e](https://scon.stj.jus.br/SCON/sumulas/toc.jsp?processo=377&b=SUMU&thesaurus=JURIDICO&p=true&DOC1) das [Leis nº 12.764/2012](http://www.planalto.gov.br/ccivil_03/_ato2011-2014/2012/lei/l12764.htm) e [13.146/2015. P](http://www.planalto.gov.br/ccivil_03/_ato2015-2018/2015/lei/l13146.htm)ara fins de concorrência à reserva de vagas para PcD, considera-se ainda o que determina o artigo 5º do Decreto nº [5.296/2004.](http://www.planalto.gov.br/ccivil_03/_ato2004-2006/2004/decreto/d5296.htm)
- **1.3 A autodeclaração dos candidatos negros (pretos ou pardos) e indígenas realizada no ato da inscrição deste Processo Seletivo, será confirmada mediante procedimento realizado por Comissão de Heteroidentificação constituída, conforme dispõe a Resolução nº 88/2022-CONSUP/IFRN.**

### **DO PROCESSO SELETIVO**

- 2 A execução das etapas deste processo seletivo, que vão desde a etapa de Inscrição ao Resultado Final, ficará sob a responsabilidade da Fundação de Apoio à Educação e ao Desenvolvimento Tecnológico do RN – FUNCERN.
- 3 O Processo Seletivo para ingresso nos **Cursos Técnicos de Nível Médio na forma Subsequente,** no primeiro período do semestre letivo de 2023, será aplicado nos diversos *campi* do IFRN, abrangendo os conhecimentos comuns de Língua Portuguesa e Matemática do Ensino Médio, em conformidade com as diretrizes deste Edital.
	- 4 O Processo Seletivo estará aberto aos portadores de certificado de conclusão do ensino médio (ou de curso equivalente).
	- 4.1 Metade das vagas ofertadas será destinada a candidatos que CURSARAM **integralmente** o ensino médio em escolas públicas brasileiras, inclusive em cursos de educação profissional técnica, conforme Art. 3º do [Decreto](http://www.planalto.gov.br/ccivil_03/_ato2011-2014/2012/decreto/d7824.htm) 7.824, de 11

de [outubro](http://www.planalto.gov.br/ccivil_03/_ato2011-2014/2012/decreto/d7824.htm) de 201[2.](http://www.planalto.gov.br/ccivil_03/_ato2011-2014/2012/decreto/d7824.htm)

- 4.1.1 Considera-se escola pública a instituição de ensino criada ou incorporada, mantida e administrada pelo Poder Público brasileiro, nos termos do inciso I do Art. 19 da Lei nº 9.394, de 20 de dezembro de 1996.
	- 4.1.1.1 **Não poderão concorrer às vagas reservadas** para estudantes de escolas públicas aqueles que tenham, **em algum momento, cursado em escolas particulares parte do ensino** médio, ou que houver cursado disciplinas isoladas ou séries de ensino médio em Escolas Comunitárias, Escolas Filantrópicas e/ou Escolas Cenecistas, não gratuitas ou similares, **ainda que com a percepção de bolsa de estudos**.
- 42 Metade das vagas de que trata o item 4.1, por curso e turno, será reservada aos estudantes com renda familiar bruta *per capita* inferior ou igual a 1,5 (um vírgula cinco) salário-mínimo*,* nos termos da [Portaria Normativa nº 18, do](http://portal.mec.gov.br/cotas/docs/portaria_18.pdf) [Ministério da Educação, d](http://portal.mec.gov.br/cotas/docs/portaria_18.pdf)e 11 de outubro de 2012 e da [Portaria Normativa nº 09, do Ministério da Educação, d](http://www.in.gov.br/materia/-/asset_publisher/Kujrw0TZC2Mb/content/id/20200505/do1-2017-05-08-portaria-normativa-n-9-de-5-de-maio-de-2017-20200490)e 05 de maio de 2017.
	- 4.2.1 Serão reservadas 58,08% (cinquenta e oito vírgula zero oito por cento) das vagas, por curso e turno, aos autodeclarados pretos, pardos e indígenas, nos termos da legislação.
		- 4.2.1.1 O percentual de que trata o item 4.2.1 refere-se à soma da população de autodeclarados pretos, pardos e indígenas do Rio Grande do Norte, segundo o último Censo Demográfico divulgado pelo Instituto Brasileiro de Geografia e Estatística – IBGE, conforme estipulado pelo inciso II do artigo 2º do Decreto 7.824, de 11 de outubro de 2012 e o artigo 5º da Lei nº 13.409, de 28 de dezembro de 2016.
		- **4.2.1.2 Os candidatos concorrentes a essa ação afirmativa estão sujeitos a perda da vaga e a sanções penais eventualmente cabíveis em caso de falsa declaração.**
	- 4.2.2 Dentro do percentual de vagas reservadas que trata o item 4.2 e observada a reserva feita nos termos do item 4.2.1, reservam-se as vagas às pessoas com deficiência com renda familiar bruta igual ou inferior a 1,5 (um e meio) salário-mínimo per capita, da seguinte forma:
		- a) identifica-se, no último Censo Demográfico divulgado pelo IBGE, o percentual correspondente ao da soma de pessoas com deficiência na população da unidade da Federação do local de oferta de vagas da instituição, aplicando-se o ponto de corte do Grupo de Washington justificado pela Nota Técnica nº 509/2017/CGRAG/DIPES/SESU/SESU do Ministério da Educação – MEC; o Ofício nº 3/2017/SEI/SNDPD/MDH da Secretaria Nacional dos Direitos da Pessoa com Deficiência, do Ministério dos Direitos Humanos; e, o Ofício nº 352/2017/PR do IBGE;
		- b) aplica-se o percentual de que trata a alínea "a" deste inciso ao total de vagas apurado após a aplicação do disposto no item 4.2, observada a reserva feita nos termos do item 4.2.1.
	- 4.2.3 Para efeito de cálculo da reserva de vagas às pessoas com deficiência não declaradas pretas, pardas ou indígenas, ao total de vagas calculado da diferença entre o previsto no item 4.2 e o previsto no item 4.2.1, aplica-se o mesmo procedimento descrito no item 4.2.2.
- 4.3 Para as vagas destinadas aos candidatos que CURSARAM **integralmente** o ensino médio em escolas públicas brasileiras, inclusive em cursos de educação profissional técnica, conforme Art. 2º do Decreto 7.824, de 11 de outubro de 2012 com qualquer renda familiar bruta *per capita*, subtrai-se da reserva de vagas prevista no item 4.1, as vagas previstas no item 4.2 e aplica-se, por analogia, o previsto nos itens 4.2.1, 4.2.2 e 4.2.3.
- **4.4 Os candidatos concorrentes às ações afirmativas que tratam os itens 4.2.1, 4.2.2, 4.2.3 e 4.3 estão sujeitos à perda da vaga e a sanções penais eventualmente cabíveis em caso de falsa declaração.**
- 4.5 A distribuição de vagas da Ampla Concorrência e das Listas de Reservas pode ser observada na ilustração apresentada no **Anexo XI** deste Edital.
- **5** Em conformidade com o Artigo 11 da Portaria Normativa nº. 18/2012-MEC, sempre que o cálculo do número de vagas a serem reservadas resultar em frações decimais, será adotado, em cada etapa do cálculo, o número inteiro imediatamente superior**.**
- 6 Os candidatos, depois de classificados, ocuparão, na sequência classificatória, as vagas para o primeiro período dos cursos, observando o que trata o item 4 deste Edital.
- 7 O candidato que tiver realizado estudos equivalentes ao ensino médio, no todo ou em parte, no exterior, se aprovado, no ato da matrícula deverá apresentar parecer de equivalência de estudos da Secretaria Estadual de Educação.
- 8 Os documentos em língua estrangeira deverão ser entregues no ato da matrícula visados pela autoridade consular brasileira no país de origem e acompanhados da respectiva tradução oficial.

## **DAS INSCRIÇÕES**

- 9 A inscrição do candidato será realizada exclusivamente via INTERNET, na **Área do Candidato**, por meio do sítio [https://inscricoes.funcern.org,](https://inscricoes.funcern.org/) **no período informado no Anexo II deste Edital**.
	- 9.1 No formulário de inscrição será obrigatório informar o número de documento oficial de identificação e do **CPF do próprio candidato**.
- 10 Para concorrer às vagas reservadas, o candidato que estiver de acordo com os critérios apresentados no item 4 **deste Edital, deverá confirmar os devidos campos no formulário de inscrição.**
	- 10.1 Os dados informados pelo candidato no momento da inscrição na etapa FORMULÁRIO PARA CONCORRÊNCIA ÀS RESERVAS DE VAGAS (COTAS) implicarão na definição das listas de concorrência ao qual pleiteará a vaga. Nessa etapa, em cada um dos critérios, o candidato responderá às seguintes perguntas:
		- **a)** Declaração sobre Ensino
			- Você cursou integralmente o Ensino médio em escola pública? ( ) Sim ( ) Não
		- **b)** Declaração sobre Renda Familiar Sua renda familiar bruta é menor ou igual a 1,5 salários mínimos per capita?

( ) Sim ( ) Não

- **c)** Autodeclaração Pessoas Pretas, Pardas ou Indígenas Você se autodeclara Preto, Pardo ou Indígena?
	- ( ) Sim ( ) Não
- **d)** Declaração Pessoas com Deficiência
	- Você é uma pessoa com deficiência (PcD)?
		- ( ) Sim ( ) Não
- 10.1.1 A combinação das respostas às perguntas descritas no subitem 10.1 definirão a(s) lista(s) de concorrência do candidato no processo seletivo, de acordo com as possibilidades apresentadas no item 1 deste Edital.
- 10.1.2 A depender das informações prestadas, o candidato terá direito a concorrer em mais de uma das listas.<br>10.1.3 Todos os candidatos têm garantido concorrer à lista de ampla concorrência (Geral)
- 10.1.3 Todos os candidatos têm garantido concorrer à lista de ampla concorrência (Geral)
- 10.1.4 A concorrência a uma das listas de reservas de vagas (L1 a L15) implicará na devida comprovação pelo candidato.
- 10.2 O candidato (ou responsável legal, para menores de 18 anos) é responsável exclusivo pelas informações prestadas no formulário de inscrição.
- 10.3 O IFRN e a FUNCERN não se responsabilizam pela não efetivação da inscrição devido a quaisquer motivos de ordem técnica dos computadores, falhas de comunicação, congestionamento das linhas de comunicação, procedimento indevido do candidato, bem como por outros fatores que impossibilitem a transferência de dados, sendo de responsabilidade exclusiva do candidato acompanhar a situação de sua inscrição.
- **11** Nos termos da [Resolução nº 54/2016-CONSUP/IFRN,](https://portal.ifrn.edu.br/conselhos/consup/resolucoes/2016/resolucao-no-54-2016/view) os candidatos que desejarem ser identificados por **NOME SOCIAL** devem fazer essa solicitação mediante requerimento de atendimento especial **durante o período de inscrição através do e-mail [inscricoesifrn@funcern.br.](mailto:inscricoesifrn@funcern.br)**
	- 11.1 O IFRN e a FUNCERN se reservam o direito de exigir, a qualquer tempo, documentos que atestem a condição que motiva a solicitação de atendimento pelo nome social declarado.
	- 112 Caso o candidato seja menor de 18 anos, a identificação pelo nome social deverá ser requerida pelo seu representante legal.
	- 11.3 Ao requerimento, o candidato deve anexar documentos comprobatórios da condição que motiva a solicitação de atendimento pelo nome social, quais sejam:
		- 11.3.1 fotografia atual nítida, individual, colorida, com fundo branco que enquadre desde a cabeça até os ombros, derosto inteiro sem o uso de óculos escuros e artigos de chapelaria, tais como: boné, chapéu, viseira, gorro ou similares;
		- 11.3.2 cópia digitalizada da frente e do verso de um dos documentos de identificação oficial com foto: RG, Carteira deTrabalho e Previdência Social (que tenham sido emitidas antes de 23 de setembro de 1997), Carteira Nacionalde Habilitação, Certificado de Dispensa de Incorporação, Certificado de Reservista, Identidade Funcional em Consonância e Passaporte. Para estrangeiros e refugiados: identidade emitida pelo Ministério da Justiça.
- 12 Serão considerados documentos de identificação, para efeito de inscrição, um dos documentos a seguir, com FOTO QUE PERMITA A IDENTIFICAÇÃO DO PORTADOR e ASSINATURA LEGÍVEL: Carteira de Identidade (expedida pelas Secretarias de Segurança Pública ou pelas Forças Armadas, Polícias Militares, Ordens ou Conselhos que, por lei federal, tenha validade como documento de identidade), Carteira Profissional, Passaporte ou Carteira de Habilitação na forma da Lei nº 9.503/97.
	- 12.1 Candidato portador de Carteira de Identidade INFANTIL, no momento de realização das provas, será submetido à identificação especial, na qual será realizada identificação grafológica (escrita).
		- 12.1.1 O candidato que se opuser a essa identificação especial estará, automaticamente, eliminado do processo seletivo.
- 13 O candidato terá direito **a apenas uma única inscrição** no Processo Seletivo. Em caso de confirmação de mais de uma inscrição, será validada apenas a de maior número de inscrição.
- **14 Após a finalização do período de inscrições não será permitida a troca do curso, do turno, do** *campus* **e/ou das listas de concorrência pelo candidato.**
- 15 Para gerar o **Boleto de Pagamento**, o candidato deverá acessar a *Área do candidato* e selecionar o botão *Boleto*.

Esse procedimento irá gerar um boleto bancário em formato PDF, o qual poderá ser feito download ou impressão.

- **15.1** O candidato deverá efetuar o pagamento da taxa de inscrição, no valor de **R\$ 30,00 (trinta reais)**, **até a data informada no Anexo II deste Edital.**
	- 15.1.1 O candidato deve observar se a quitação do boleto foi realizada na data de seu efetivo pagamento. Algumas instituições bancárias realizam o *agendamento* do pagamento para a data limite de vencimento do boleto bancário.
	- 15.1.2 É de responsabilidade do candidato o acompanhamento da confirmação do pagamento de sua inscrição. O IFRN e a FUNCERN não se responsabilizam por boletos bancários que não tiverem sua quitação dentro do prazo previsto neste edital.
	- 15.1.3 A pedido do candidato, o valor da taxa de inscrição não será devolvido em hipótese alguma.
- 16 Poderá requerer isenção do pagamento da taxa de inscrição os candidatos amparados pelo [Decreto nº 11.016, de 29 de](https://www.in.gov.br/en/web/dou/-/decreto-n-11.016-de-29-de-marco-de-2022-389579729) [março de](https://www.in.gov.br/en/web/dou/-/decreto-n-11.016-de-29-de-marco-de-2022-389579729) 202[2,](http://www.planalto.gov.br/ccivil_03/_Ato2007-2010/2008/Decreto/D6593.htm) publicado no Diário Oficial da União de 30 de março de 2022, que, cumulativamente:
	- a) comprove inscrição no Cadastro Único para Programas Sociais do Governo Federal (CadÚnico), de que trata o [Decreto](https://www.in.gov.br/en/web/dou/-/decreto-n-11.016-de-29-de-marco-de-2022-389579729) [nº 11.016, de 29 de março de 2022,](https://www.in.gov.br/en/web/dou/-/decreto-n-11.016-de-29-de-marco-de-2022-389579729) por meio de indicação do Número de Identificação Social - NIS, atribuído pelo Cadastro Único; e
	- b) for membro de família de baixa renda, nos termos do [Decreto](https://www.in.gov.br/en/web/dou/-/decreto-n-11.016-de-29-de-marco-de-2022-389579729) nº 11.016, de 29 de março de 2022.
- 17 Para solicitar a **isenção de pagamento da taxa de inscrição**, o candidato deverá, **no período de informado no Anexo II deste Edital**, horário local, realizar os seguintes procedimentos:
- a) acessar a **Área do Candidato** [\(https://inscricoes.funcern.org\)](https://inscricoes.funcern.org/);
- b) preencher o formulário de Requerimento de Isenção, no qual deverá, obrigatoriamente, ser informado o número do **NIS DO CANDIDATO** no CadÚnico (**com 11 dígitos**).
- 18 O **Resultado Preliminar da solicitação de isenção** e o **Resultado Final** serão divulgados a partir das datas informadas **no Anexo II deste Edital**, ambos na **Área do Candidato** [\(https://inscricoes.funcern.org\)](https://inscricoes.funcern.org/).
- 19 Caso o candidato não seja contemplado com a isenção, a sua inscrição só será confirmada após o pagamento da taxa de inscrição. Este pagamento deverá ser realizado **até a data informada no Anexo II deste Edital**.
- 20 O candidato que não efetuar o pagamento correspondente à taxa de inscrição prevista neste Edital estará eliminado deste Processo Seletivo, exceção feita apenas ao candidato isento da taxa de inscrição.
- 21 O candidato que necessite de atendimento especializado, deverá indicar no formulário de inscrição, em campo próprio, a sua necessidade, especificando o tipo de atendimento que a Instituição deverá dispensar no local das provas para garantir a sua participação no Processo Seletivo.
	- 21.1 O candidato que precisar de condições diferenciadas para realizar as provas deverá especificar, na **Área do Candidato**, o tratamento diferenciado adequado e anexar laudo médico que ateste a necessidade, com expressa referência ao código correspondente da Classificação Internacional de Doenças (CID).
		- 21.1.1 A solicitação de condições especiais para a realização das provas será atendida obedecendo-se a critérios de viabilidade e de razoabilidade.
		- 21.1.2 A candidata que tiver necessidade de amamentar durante a realização das provas deverá requerer tal condição de atendimento especial no ato de inscrição e levar, no dia da aplicação das provas, um acompanhante, que ficará em sala reservada e que será responsável pela guarda da criança.
		- 21.1.3 A candidata que levar criança a ser amamentada e não levar acompanhante para ficar com a criança, não poderá ficar com a criança na sala em que será realizada as provas, de forma que não poderá prestar as provas.
	- 21.2 O candidato deverá consultar o parecer da solicitação, **a partir da data informada no Anexo II deste Edital**, na Área do Candidato.
	- 21.3 O candidato deve estar ciente de que as informações prestadas, sobre a condição que motiva a solicitação de atendimento diferenciado, devem ser exatas e fidedignas, sob pena de responder por crime contra a fé pública e de ser eliminado do Processo Seletivo.
	- 21.4 Nos termos do Artigo 27 do Decreto nº 3.298 de [20/12/1999,](http://www.planalto.gov.br/ccivil_03/decreto/D3298.htm) o não cumprimento, pela pessoa com deficiência, ao que prevê o item 21.1, desobriga o IFRN e a FUNCERN do atendimento da solicitação de atendimento diferenciado.
	- 21.5 Ter o pleito de atendimento diferenciado deferido não implica no direito de concorrer às vagas reservadas às pessoas com deficiência, cabendo ao candidato – para gozo de tal direito – se declarar pessoa com deficiência no ato de inscrição, em campo específico para tal fim.

## **DA SELEÇÃO**

- 22 A seleção para este processo seletivo será realizada através da aplicação de **PROVAS** organizadas conforme previsto no item 24 deste Edital.
- 23 Nos cursos em que, ao final do período de inscrição, o número de inscritos for igual ou inferior ao número de vagas ofertadas, os candidatos não serão submetidos a processo de seleção.
	- 23.1 Os candidatos nessa situação, que estejam de acordo com os critérios especificados para ingresso nos Cursos Técnicos Subsequentes do IFRN, deverão realizar suas pré-matrículas juntamente com os demais candidatos aprovados neste processo seletivo **a partir da data informada no Anexo II deste Edital**.

#### **DAS PROVAS**

- 24 As provas deste Processo Seletivo estão organizadas da seguinte forma:
	- a) Prova I Língua Portuguesa, com 20 (vinte) questões de múltipla escolha;
	- b) Prova II Matemática, com 20 (vinte) questões de múltipla escolha;
	- c) Prova III Produção Textual Escrita, com 01 (uma) questão discursiva.
	- 24.1 Cada uma das provas terá pontuação total variando de 0 (zero) a 100 (cem) pontos.
- 25 Todas as questões, independentemente do curso escolhido, serão baseadas nos conteúdos do Ensino Médio, conforme programa constante no **Anexo IV** deste Edital.

#### **DO CARTÃO DE INSCRIÇÃO**

- **26** O cartão de Inscrição para realização da **PROVA** estará disponível para impressão **a partir da data informada no Anexo II deste Edital.**
	- **26.1** Para impressão do cartão de inscrição, o candidato deverá acessar a **Área do Candidato** [\(https://inscricoes.funcern.org\)](https://inscricoes.funcern.org/).
- 27 O Cartão de Inscrição indicará o dia, a hora e o local de realização das provas.

#### **DA APLICAÇÃO DAS PROVAS**

28 As provas do Processo Seletivo serão realizadas **na data informada no Anexo II deste Edital**, no horário das **13h00min às 17h00min** (horário oficial local), nas cidades onde os candidatos, se aprovados, serão matriculados e frequentarão os

cursos.

- 29 O acesso ao recinto onde se realizarão as provas ocorrerá das **12h00min às 12h45min** (horário oficial local).
	- 29.1 Os portões serão fechados às **12h45min** (horário oficial local), devendo o candidato comparecer ao local com, no mínimo, 01 (uma) hora de antecedência ao fechamento dos portões.
- 30 O candidato que chegar após o fechamento dos portões não poderá realizar as provas e estará automaticamente eliminado do Processo Seletivo.
- 31 Para ter acesso à sala de provas, o candidato deverá apresentar o **original do documento oficial de identificação** usado para fazer a inscrição e o Cartão de Inscrição, que será apresentado se solicitado.
	- 31.1 Em caso de perda ou roubo do documento de identificação usado para fazer a inscrição, o candidato poderá apresentar outro documento de identificação, de acordo com o item 12 deste Edital, sendo o fato registrado em ata.
	- 31.2 Em caso de perda ou roubo do documento de identificação e não existindo outro documento entre os previstos no item 12, o candidato **deverá obrigatoriamente** apresentar Boletim de Ocorrência Policial, no qual deverá constar a perda ou o extravio do documento, com prazo de emissão de no máximo de 30 (trinta) dias consecutivos; e obter autorização da Comissão Central do Processo Seletivo, sendo o fato registrado em ata. Sem este documento, o candidato não será autorizado a realizar prova.
		- 31.2.1 O candidato nesta situação será submetido à identificação especial, por meio de identificação grafológica (escrita).
		- 31.2.2 O candidato que se opuser a essa identificação especial estará, automaticamente, eliminado do processo seletivo.
		- 31.2.3 O candidato submetido à identificação especial, se aprovado ou habilitado em espera, quando convocado para matrícula, deverá apresentar o comprovante de identificação especial recebido no dia da prova e o original e cópia de documento de identificação para averiguação, juntamente com os demais documentos previstos no item 73 deste Edital.
		- 31.2.4 No caso de não cumprimento ao previsto no item 31.2.3 ou de não confirmação entre as informações da identificação especial e o documento apresentado pelo candidato, este será **eliminado** do certame e poderá responder judicialmente.
- 32 Não será permitido ao candidato realizar as provas portando arma, boné, aparelhos eletrônicos (telefone celular, smartphone, smartwatch, tablet, relógio com calculadora, câmera fotográfica, aparelho para surdez, tocadores MP3, dentre outros), dicionário, apostila, material didático, livros ou quaisquer materiais impressos.
	- 321. Caso seja identificado que o candidato esteja com algum dos materiais citados no item 32, estes deverão ser guardados em envelope específico fornecido pela FUNCERN.
	- 322 No caso de telefone celular, o mesmo deverá permanecer guardado no envelope e manter-se desligado durante toda a aplicação da prova.
	- 32.3 A emissão de sons de qualquer um dos equipamentos guardados no envelope durante a aplicação da prova, mesmo que desligado, implicará a eliminação do candidato.
- 33 Nas situações que se fizerem necessárias, a FUNCERN poderá, a qualquer momento, durante a aplicação das provas, solicitar à autoridade competente a identificação datiloscópica (escrita) e/ou fazer uma vistoria rigorosa em qualquer candidato, inclusive utilizando detectores de metal.
- 34 O candidato receberá um Caderno de Provas com um total de 40 (quarenta) questões de múltipla escolha e 01 (uma) questão discursiva – Produção Textual Escrita. Cada uma das questões de múltipla escolha terá 04 (quatro) opções de resposta, das quais apenas uma será correta.
- 35 O candidato receberá duas Folhas de Respostas: uma para responder às questões de múltipla escolha e a outra para redigir a Produção Textual.
- 36 Na Folha de Respostas constará o nome do candidato, o número de inscrição, o local e a data de realização das provas. 36.1 O candidato deverá verificar se os dados constantes na Folha de Respostas estão corretos. Caso haja algum erro, deve comunicar o fato imediatamente ao fiscal.
	- 36.2 O candidato deverá assinar as Folhas de Respostas no espaço apropriado.
- **37** Para preenchimento das Folhas de Respostas deverá ser utilizada, **obrigatoriamente, caneta esferográfica de tinta azul ou preta e, exclusivamente, fabricada em material transparente.**
	- 37.1 Recomenda-se a utilização de caneta esferográfica de tinta preta ou azul para minimizar qualquer tipo de problema durante a leitura óptica das Folhas de Respostas. O candidato que não seguir essa recomendação estará assumindo, exclusivamente, qualquer erro na correção de suas Folhas de Respostas gerado pela dificuldade na leitura óptica.
	- 372 As Folhas de Respostas não poderão ser rasuradas, dobradas, amassadas ou danificadas, uma vez que não é possível a sua substituição.
- 38 Na Folha de Resposta da Produção Textual Escrita, o candidato deverá redigir exclusivamente no espaço reservado para esse fim.
	- 38.1 Textos escritos fora da área reservada não serão considerados pelos avaliadores.
	- 38.2 O candidato deverá seguir rigorosamente as orientações descritas no Caderno de Provas.
- 39 O candidato terá o tempo máximo de 4 (quatro) horas para responder a todas as questões de múltipla escolha, redigir a Produção Textual Escrita e preencher as Folhas de Respostas.
- 40 Ao retirar-se definitivamente da sala, o candidato deverá entregar ao fiscal a Folha de Respostas das questões de múltipla escolha e a Folha de Resposta da Produção Textual Escrita, somente podendo levar consigo o Caderno de Prova relativo às questões de múltipla escolha depois de transcorridas 4 (quatro) horas do início da aplicação.

## **DA CORREÇÃO DAS PROVAS**

- 41 As Folhas de Respostas das questões de múltipla escolha serão corrigidas em sistema eletrônico de computação.
- 42 Para correção, a Folha de Resposta da Produção Textual Escrita será codificada e o nome do candidato e o número de

inscrição serão ocultados, a fim de impedir a sua identificação.

- 43 A Produção Textual Escrita será avaliada por duplas de examinadores independentes e a nota final será o resultado obtido pela média aritmética simples entre as duas notas atribuídas.
	- 43.1 Se as notas dadas pelos examinadores divergirem em 20 (vinte) ou mais pontos, um terceiro examinador será convocado para avaliar a questão, sendo a nota final o resultado do arredondamento da média aritmética simples entre as duas notas atribuídas que mais se aproximarem. Se a nota do terceiro avaliador for igual à média aritmética das notas atribuídas pelos dois primeiros avaliadores, serão consideradas, para efeito de cálculo da nota final, as duasnotas de maior valor.
- 44 A Produção Textual Escrita avaliará o candidato quanto ao domínio de conteúdo e habilidade de produção escrita. Será atribuída pelos examinadores uma nota de 0 a 100 (sem casas decimais) para cada candidato.
- 45 Só será corrigida a Produção Textual Escrita do candidato que obtiver nota diferente de 0 (zero) em cada uma das provas de questões de múltipla escolha (Provas I e II), respeitando-se o limite máximo de 3 (três) vezes o total de vagas oferecidas por curso/*campus*/turno, de acordo com a ordem decrescente das **Notas de Classificação**.
	- 45.1 A **Nota de Classificação** de um candidato é calculada pela média aritmética dos Escores Padronizados das Provas I e II.
	- 45.2 O cálculo do Escore Padronizado de cada prova será efetuado pela padronização da nota obtida pelo candidato, considerando-se a média e o desvio-padrão das notas obtidas pelos candidatos concorrentes a um mesmo curso.
	- 45.3 A padronização de que trata o subitem anterior será calculada pelo número de desvios-padrão em relação ao qual a nota se encontra afastada da média, multiplicado por 100 e somado a 500, conforme equação a seguir:

$$
Escore = \frac{NT_{candidate} - \text{M\'e dia}NT_{candidates}}{\text{DesvioPadr\~a o}NT_{candidates}} \times 100 + 500
$$

#### Na qual

- *NTticandidato* é a nota do candidato em cada uma das provas (valor expresso com 4 casas decimais);
- *MédiaNTcandidatos* é a média das notas dos candidatos a um mesmo *campus*/curso/turno (valor expresso com 4 casas decimais);
- *DesvioPadrãoNTcandidatos* é o desvio padrão das notas dos candidatos a um mesmo *campus*/curso/turno (valor expresso com 4 casas decimais); e
- *Escore* é o escore padronizado de cada prova (valor expresso com 4 casas decimais).
- 45.4 A **Nota de Classificação** será expressa com 4 (quatro) casas decimais.
- 46 Na hipótese de alguma questão das provas vir a ser anulada, os pontos da referida questão serão contabilizados em favor de todos os candidatos.
- 47 Obterá nota 0 (zero) na Produção Textual Escrita o candidato que
	- **a)** não responder à questão;
	- **b)** escrever com letra ilegível;
	- **c)** escrever sobre tema diverso do proposto;
	- **d)** abordar o tema sob enfoque diverso do proposto;
	- **e)** identificar-se indevidamente ou fora do local apropriado;
	- **f)** redigir as respostas com lápis grafite ou caneta de cor da tinta diferente da estabelecida;
	- **g)** redigir a resposta fora do espaço reservado para tal fim; ou
	- **h)** redigir a resposta em número igual ou menor que 8 (oito) linhas.
	- 47.1 Serão considerados identificação indevida: nome diverso do solicitado, desenhos e/ou marcas colocadas na Folha de Resposta da Produção Textual Escrita.
- 48 Os candidatos a cursos que oferecem vagas em turnos distintos em um mesmo *campus* serão classificados apenas entre os candidatos ao mesmo turno.
	- 48.1 Ocorrendo empate na classificação para a última colocação em qualquer *campus*/curso/turno, será corrigida a Produção Textual Escrita de todos os candidatos nessa mesma condição.
- 49 Será eliminado do Processo Seletivo, sem prejuízo das sanções penais cabíveis, o candidato que,
	- a) durante o período de aplicação das provas:
		- i. burlar ou tentar burlar quaisquer das normas definidas neste Edital;
		- ii. ser surpreendido passando ou recebendo auxílio para realização de quaisquer das provas;
		- iii. comunicar-se com outros candidatos ou qualquer pessoa estranha ao Processo Seletivo;
		- iv. dispensar tratamento inadequado, incorreto ou descortês a qualquer pessoa envolvida no Processo Seletivo, bem como perturbar, de qualquer modo, a ordem dos trabalhos relativos ao referido processo;
		- v. recusar ou retardar a entrega da Folha de Respostas das questões objetivas após o término do tempo estabelecido para a realização das provas;
		- vi. afastar-se da sala sem o acompanhamento de um fiscal; ou
		- vii. ausentar-se da sala portando o Caderno de Provas antes de transcorrido o tempo mínimo estabelecido.
	- b) a qualquer tempo:
		- i. tiver cometido falsidade ideológica com prova documental; ou
		- ii. utilizar-se de procedimentos ilícitos, devidamente comprovados por meio eletrônico, estatístico, visual ou grafológico.
- 50 O **Gabarito Preliminar** e o **Gabarito Oficial Definitivo** das questões de múltipla escolha serão divulgados no sítio do IFRN

#### **DO PROCESSO DE CLASSIFICAÇÃO**

- 51 O preenchimento das vagas por *campus*/curso/turno dar-se-á por meio de processo classificatório, obedecendo a ordem decrescente dos **Argumentos de Classificação** dos candidatos que se submeterem a todas as provas e forem considerados aptos.
	- 51.1 Serão considerados aptos apenas os candidatos que obtiverem pontuação superior a zero em cada uma das provas.
	- 51.2 O cálculo do Escore Padronizado de cada prova será efetuado pela padronização da nota obtida pelo candidato, considerando-se a média e o desvio-padrão das notas obtidas pelos candidatos concorrentes a um mesmo curso.
	- 51.3 A padronização de que trata o subitem anterior será calculada pelo número de desvios-padrão em relação ao qual a nota se encontra afastada da média, multiplicado por 100 (cem) e somado a 500 (quinhentos), conforme equação a seguir:

$$
Escore = \frac{NT_{candidate} - \text{M\'e}{d}i a NT_{candidates}}{Devio} + 500 + 500
$$

Na qual

- *NTcandidato* é a nota do candidato em cada uma das provas (valor expresso com 4 casas decimais);
- *MédiaNTcandidatos* é a média das notas dos candidatos a um mesmo *campus*/curso/turno (valor expresso com 4 casas decimais);
- *DesvioPadrãoNTcandidatos* é o desvio padrão das notas dos candidatos a um mesmo *campus*/curso/turno (valor expresso com 4 casas decimais); e
- *Escore* é o escore padronizado da prova (valor expresso com 4 casas decimais).
- 51.4 O **Argumento de Classificação** de um candidato é calculado pela média aritmética simples do Escore Padronizado das Provas (Prova I, Prova II e Prova III) e será expresso sem casas decimais.
- 51.5 O candidato que não tiver a prova de Produção Textual Escrita corrigida terá Argumento de Classificação com valor igual a 0 (zero) e não será classificado.
- 51.6 Todos os valores que sofrerem ajustes no número de casas decimais serão arredondados para o inteiro mais próximo. Se o valor decimal a ser ajustado for igual a 0,5, o arredondamento será feito para o inteiro seguinte.
- 52 Os candidatos a cursos que oferecem vagas em turnos distintos em um mesmo *campus* serão classificados apenas entre os candidatos ao mesmo turno.
- 53 Ocorrendo empate nos Argumentos de Classificação adotar-se-ão, na sequência a seguir, os seguintes critérios para o desempate:
	- a) ser idoso, na forma do artigo 27, parágrafo único, da Lei nº. [10.741/03;](http://www.planalto.gov.br/ccivil_03/leis/2003/l10.741.htm)
	- b) maior nota da prova de Produção Textual Escrita ;
	- c) maior nota da prova de Língua Portuguesa;
	- d) maior nota da prova de Matemática; e
	- e) maior idade.

#### **DOS PROCEDIMENTOS DE HETEROIDENTIFICAÇÃO E SEUS RECURSOS**

- 54 A autodeclaração dos candidatos como negros (pretos ou pardos) ou indígenas realizada no ato da inscrição deste Processo Seletivo, conforme afirmação na pergunta descrita no subitem 10.1 alínea "c", será confirmada mediante procedimento de heteroidentificação realizado por Comissão responsável pela validação das informações prestadas, de acordo com o que dispõe a Resolução nº 88/2022-CONSUP/IFRN.
- 55 Serão convocados para aferição com a Comissão Local de Heteroidentificação um número de candidatos correspondente a até 3 (três) vezes a quantidade de vagas reservadas por campus/curso/turno, em datas estipuladas no **cronograma do Anexo II deste Edital**.
- 56 As comissões de heteroidentificação funcionarão **no período estabelecido no Anexo II deste Edital**, sendo publicado nos endereços eletrônicos <https://portal.ifrn.edu.br/> e <https://funcern.br/> a **LISTA DE CONVOCADOS** que serão submetidos aos procedimentos de heteroidentificação, determinando **o local, dia e horário para comparecimento**.
	- 56.1 Caso necessário, após o período de matrícula estipulado no Anexo II, outros candidatos habilitados poderão ser convocados, a qualquer tempo, e deverão ter aferida sua autodeclaração perante Comissão de Heteroidentificão, em data estipulada em cronograma disponibilizado pelo Campus.
- 57 **O processo de aferição dos candidatos autodeclarados negros (pretos ou pardos)** se realizará por meio de avaliação dos **critérios fenotípicos**, a partir da qual será emitido um parecer que deferirá ou indeferirá a condição declarada pelo candidato.
	- 57.1 O fenótipo é definido como o conjunto de características do indivíduo, como exemplo, a cor da pele, a textura do cabelo e os formatos do rosto, lábios e nariz, que combinados ou não, permitirão ratificar ou invalidar a autodeclaração.
	- 57.2 A aferição de cor-etnia negra (preta ou parda) **NÃO se refere a apresentação de documentos** (por exemplo, Certidão de Nascimento) **ou à ascendência do candidato**, ou seja, quem são seus pais, avós ou bisavós, mas tão somente às características físicas (fenótipo) do próprio candidato.
	- 57.3 Para aferição da autodeclaração como negro (preto ou pardo) pela Comissão Local de Heteroidentificação, o candidato

deverá comparecer no dia, horário e local indicados na convocação a ser publicada conforme o **cronograma presente no Anexo II deste Edital**.

- 57.3.1 Para a segurança e lisura do procedimento, todo o processo de aferição será gravado em vídeo e as imagens permanecerão sob a guarda do IFRN, resguardando os direitos de sigilo do candidato e dos membros da comissão.
- 57.3.2 A gravação será utilizada para análise de eventuais recursos interpostos.
- 57.4 O candidato autodeclarado negro (preto ou pardo) deverá preencher e entregar no momento da aferição o formulário de autodeclaração e a autorização de imagem, **conforme os Anexos VIII e IX** deste Edital.
- 57.5 No local indicado para ocorrer a aferição da autodeclação perante a Comissão Local de Heteroidentifição o candidato negro realizará os seguintes procedimentos:
	- **a) Se posicionará de frente para a câmera;**
	- **b)** Responderá aos seguintes questionamentos:
		- I. "Você confirma a sua autodeclaração como candidato negro (preto ou pardo)?";
		- II. "Você autoriza a gravação em vídeo e uso das imagens do procedimento de heteroidentificação pelo IFRN?".
	- **c)** Mostrará o dorso de ambas as mãos para a câmera, conforme for orientado;
	- **d)** Fará os movimentos para visualização dos perfis de seu rosto, conforme for orientado.
	- **e)** Assinará declaração de comparecimento.
- **57.6 O candidato que se opuser à aferição da autodeclação, que não comparecer ao procedimento de aferição ou** que não autorizar sua gravação, acarretará na perda do direito à concorrência pela reserva de vagas para esse **público.**
- 57.7 Caso a autodeclaração do candidato negro seja indeferida, o candidato terá direito a recurso à Comissão Recursal.
	- **57.7.1** Para proceder à interposição de **recurso contra o resultado da aferição,** o candidato deverá acessar a **Área do Candidato** [\(https://inscricoes.funcern.org\)](https://inscricoes.funcern.org/) , no período informado no Anexo II **e acionar a opção de interposição de recurso.**
	- 57.7.2 O recurso será analisado através das imagens gravadas durante o processo de aferição da autodeclaração do candidato.
	- 57.7.3 Havendo necessidade o candidato poderá ser convocado para comparecimento presencial perante a Comissão Recursal. O não comparecimento presencial do candidato perante a Comissão Recursal acarretará a perda do direito à concorrência pela reserva de vagas para esse público.
- 578 O candidato menor de 18 (dezoito) anos deverá comparecer ao procedimento de aferição pela Comissão Local **de Heteroidentificação, obrigatoriamente, acompanhado por um responsável legal, ambos portando o documento de identificação com foto. Caso contrário, não poderá ser submetido ao procedimento e terá sua autodeclaração indeferida.**
	- **57.8.1 O responsável legal do candidato não poderá se manifestar durante o procedimento de aferição pela Comissão Local de Heteroidentificação.**
- 58 **O processo de aferição dos candidatos autodeclarados indígenas** será realizado através de **documento de pertencimento étnico**, conforme modelo disponível no **Anexo X** deste edital.
	- 58.1 O candidato autodeclaro indígena, convocado na listagem descrita no item 56, deverá anexar na Área do Candidato [\(https://inscricoes.funcern.org\)](https://inscricoes.funcern.org/), **no período informado no Anexo II deste Edital**, a **Declaração de Pertencimento Étnico** conforme modelo presente no **Anexo X deste Edital**, para análise da Comissão Local de Heteroidentificação.
	- 58.2 O não envio da **Declaração de Pertencimento Étnico** acarretará a perda do direito à concorrência pela reserva de vagas para esse público.
	- 58.3 Caso a **Declaração de Pertencimento Étnico** do candidato indígena seja indeferida, ele terá direito a interpor recurso para a Comissão Recursal.
		- **58.3.1** Para proceder à interposição de **recurso** o candidato deverá acessar a **Área do Candidato** [\(https://inscricoes.funcern.org\)](https://inscricoes.funcern.org/), no período informado no Anexo II**, acionar a opção de interposição de recurso e apresentar suas justificativas.**
			- 58.3.1.1 Os recursos sem a devida fundamentação, interpostos por procuração ou por meio distinto do previsto neste Edital serão indeferidos.
			- 58.3.1.2 Não será permitido o envio de uma nova Declaração de Pertencimento Étnico.
- 59 O Resultado Preliminar da aferição da autodeclaração estará disponível na Área do Candidato **(https://inscricoes.funcern.org), na data prevista no Anexo II deste Edital.**
- 60 Permanecendo o indeferimento da autodeclaração pela Comissão Recursal e não sendo identificada má fé ou fraude, o candidato será eliminado das listas destinadas para candidatos autodeclarados negros ou indígenas e permanecerá nas demais listas a que tem direito.
	- 60.1 Caso seja identificado pela Comissão a tentativa de fraude ou uso de má fé, o candidato será eliminado do Processo Seletivo e perderá o direito a vaga.
		- 60.1.1 O candidato nessa condição sofrerá as sanções penais cabíveis, em procedimento que lhe assegure o contraditório e a ampla defesa.
- 61 O não comparecimento do candidato ao procedimento de heteroidentificação perante a Comissão de Heteroidentificação/Comissão Recursal ou o indeferimento final de sua autodeclaração, conforme o caso, implicará na perda do direito do candidato à concorrência nas seguintes Listas:

**L2** – Candidatos autodeclarados pretos, pardos ou indígenas, com renda familiar bruta per capita inferior ou igual a 1,5 salário mínimo e que tenham cursado integralmente o ensino médio em escolas públicas (Lei nº 12.711/2012).

**L6** – Candidatos autodeclarados pretos, pardos ou indígenas que, independentemente da renda, tenham cursado integralmente o ensino médio em escolas públicas (Lei nº 12.711/2012).

**L10** – Candidatos com deficiência, autodeclarados pretos, pardos ou indígenas, com renda familiar bruta *per capita* inferior ou igual a 1,5 salário mínimo que tenham cursado integralmente o ensino médio em escolas públicas (Lei nº 12.711/2012 e Lei nº 13.409/2016).

**L14** – Candidatos com deficiência autodeclarados pretos, pardos ou indígenas que, independentemente da renda, tenham cursado integralmente o ensino médio em escolas públicas. (Lei nº 12.711/2012 e Lei nº 13.409/2016).

## **DOS RESULTADOS E DO PREENCHIMENTO DAS VAGAS**

- 62 O **resultado das provas de múltipla escolha** do Processo Seletivo será divulgado **a partir da data informada no Anexo II deste Edita**l no sítio do IFRN [\(http://www.ifrn.edu.br\)](http://www.ifrn.edu.br/) e no sítio da FUNCERN [\(http://www.funcern.br\)](http://www.funcern.br/). Nesta mesma data, serão divulgados os candidatos que terão sua Produção Textual Escrita corrigida, de acordo com os critérios citados no item 45 deste Edital.
- 63 Considerando o que consta no item 4 deste Edital e nos seus subitens, serão divulgados os **candidatos habilitados a correção da Produção Textual Escrita** em listas de habilitados para 10 (dez) situações:
	- 63.1 A Lista de Habilitados de Ampla Concorrência Geral será composta por candidatos habilitados ao mesmo *campus*/curso/turno, em ordem decrescente da **Nota de Classificação**, independentemente da sua condição acadêmica prévia declarada (pública ou privada), da renda familiar bruta *per capita,* da etnia e de deficiência.
	- 63.2 A Lista de Habilitados de Ampla Concorrência L15 será composta por **candidatos com deficiência** habilitados ao mesmo *campus*/curso/turno, em ordem decrescente da **Nota de Classificação**, independentemente da sua condição acadêmica prévia declarada (pública ou privada), da renda familiar bruta *per capita* e da etnia.
	- 63.3 As Listas de Habilitados Diferenciadas (Cotas) serão compostas, **exclusivamente**, por candidatos habilitados ao mesmo *campus*/curso/turno que declararam ter cursado integralmente o ensino médio em escolas públicas, em ordem decrescente da **Nota de Classificação,** e que não tenham sido contemplados nas Listas de Habilitados de Ampla Concorrência.
		- I. **L1** Candidatos com renda familiar bruta *per capita* inferior ou igual a 1,5 salário mínimo que tenham cursado integralmente o ensino médio em escolas públicas (Lei nº 12.711/2012).
		- II. **L2**  Candidatos autodeclarados pretos, pardos ou indígenas, com renda familiar bruta *per capita* inferior ou igual a 1,5 salário mínimo e que tenham cursado integralmente o ensino médio em escolas públicas (Lei nº 12.711/2012).
		- III. **L5** Candidatos que, independentemente da renda, tenham cursado integralmente o ensino médio em escolas públicas (Lei nº 12.711/2012).
		- IV. **L6** Candidatos autodeclarados pretos, pardos ou indígenas que, independentemente da renda, tenham cursado integralmente o ensino médio em escolas públicas (Lei nº 12.711/2012).
		- V. **L9**  Candidatos com deficiência com renda familiar bruta *per capita* inferior ou igual a 1,5 salário mínimo que tenham cursado integralmente o ensino médio em escolas públicas (Lei nº 12.711/2012 e Lei nº 13.409/2016).
		- VI. **L10** Candidatos com deficiência, autodeclarados pretos, pardos ou indígenas, com renda familiar bruta *per capita* inferior ou igual a 1,5 salário mínimo que tenham cursado integralmente o ensino médio em escolas públicas (Lei nº 12.711/2012 e Lei nº 13.409/2016).
		- VII. **L13** Candidatos com deficiência que, independentemente da renda, tenham cursado integralmente o ensino médio em escolas públicas. (Lei nº 12.711/2012 e Lei nº 13.409/2016).
		- VIII. **L14** Candidatos com deficiência autodeclarados pretos, pardos ou indígenas que, independentemente da renda, tenham cursado integralmente o ensino médio em escolas públicas. (Lei nº 12.711/2012 e Lei nº 13.409/2016).
	- 63.4 **Os candidatos concorrentes por meio de ações afirmativas, independente da lista em que forem selecionados nesta etapa, permanecerão concorrendo, segundo os critérios e dados fornecidos em sua inscrição, às demais listas que têm direito**.
- 64 A primeira metade do número total de vagas será preenchida pelos candidatos constantes das Listas de Habilitados na Ampla Concorrência, e a outra metade será preenchida, exclusivamente, pelos candidatos constantes nas Listas de Habilitados Diferenciadas.
	- 64.1 O total de candidatos habilitados para esta etapa será limitado ao que dispõe o item 45 deste Edital.
- 65 O **Resultado Preliminar e o Resultado Final da Produção Textual Escrita** serão divulgados **a partir das datas informadas no Anexo II deste Edital**, ambos na **Área do Candidato** [\(https://inscricoes.funcern.org\)](https://inscricoes.funcern.org/).
- 66 O **Resultado Final** do processo seletivo será divulgado **a partir da data informada no Anexo II deste Edital** no sítio do IFRN [\(http://portal.ifrn.edu.br/\)](http://portal.ifrn.edu.br/), no sítio da FUNCERN [\(http://www.funcern.br\)](http://www.funcern.br/) e na **Área do Candidato** [\(https://inscricoes.funcern.org\)](https://inscricoes.funcern.org/).
- 67 Considerando o que consta no item 4 deste Edital e nos seus subitens, o **Resultado Final** será divulgado em listas de aprovados para 10 (dez) situações:
	- 67.1 A Lista de Aprovados de Ampla Concorrência Geral será composta por candidatos aprovados ao mesmo *campus*/curso/turno, em ordem decrescente da **Nota de Classificação**, independentemente da sua condição acadêmica prévia declarada (pública ou privada), da renda familiar bruta *per capita,* da etnia e de deficiência.
	- 672 A Lista de Aprovados de Ampla Concorrência L15 será composta por candidatos com deficiência aprovados ao mesmo *campus*/curso/turno, em ordem decrescente da **Nota de Classificação**, independentemente da sua condição acadêmica prévia declarada (pública ou privada), da renda familiar bruta *per capita* e da etnia.
	- 67.3 As Listas de Aprovados Diferenciadas (Cotas) serão compostas, **exclusivamente**, por candidatos aprovados ao mesmo *campus*/curso/turno que declararam ter cursado integralmente o ensino médio em escolas públicas, em ordem decrescente da **Nota de Classificação,** e que não tenham sido contemplados na Lista de Aprovados de Ampla Concorrência.
		- I. **L1** Candidatos com renda familiar bruta *per capita* inferior ou igual a 1,5 salário mínimo que tenham cursado integralmente o ensino médio em escolas públicas (Lei nº 12.711/2012).
- II. **L2** Candidatos autodeclarados pretos, pardos ou indígenas, com renda familiar bruta *per capita* inferior ou igual a 1,5 salário mínimo e que tenham cursado integralmente o ensino médio em escolas públicas (Lei nº 12.711/2012).
- III. **L5**  Candidatos que, independentemente da renda, tenham cursado integralmente o ensino médio em escolas públicas (Lei nº 12.711/2012).
- IV. **L6**  Candidatos autodeclarados pretos, pardos ou indígenas que, independentemente da renda, tenham cursado integralmente o ensino médio em escolas públicas (Lei nº 12.711/2012).
- V. **L9** Candidatos com deficiência com renda familiar bruta *per capita* inferior ou igual a 1,5 salário mínimo que tenham cursado integralmente o ensino médio em escolas públicas (Lei nº 12.711/2012 e Lei nº 13.409/2016).
- VI. **L10** Candidatos com deficiência, autodeclarados pretos, pardos ou indígenas, com renda familiar bruta *per capita* inferior ou igual a 1,5 salário mínimo que tenham cursado integralmente o ensino médio em escolas públicas (Lei nº 12.711/2012 e Lei nº 13.409/2016).
- VII. **L13** Candidatos com deficiência que, independentemente da renda, tenham cursado integralmente o ensino médio em escolas públicas. (Lei nº 12.711/2012 e Lei nº 13.409/2016).
- VIII. **L14**  Candidatos com deficiência autodeclarados pretos, pardos ou indígenas que, independentemente da renda, tenham cursado integralmente o ensino médio em escolas públicas. (Lei nº 12.711/2012 e Lei nº 13.409/2016).
- 68 O preenchimento das vagas do Processo Seletivo consolidar-se-á no início do período letivo definido no calendário acadêmico do *campus* para o qual as vagas se destinarem.
- 69 Os resultados deste Processo Seletivo terão validade apenas para o semestre em referência.

## **DAS PRÉ-MATRÍCULAS e MATRÍCULAS ONLINE**

- 70 O candidato classificado deverá acessar o endereço eletrônico <https://sso.acesso.gov.br/login> e efetuar seu cadastro.
- **71** Os candidatos classificados na Lista de Aprovados Geral/Ampla Concorrência e nas Listas de Aprovados Diferenciadas, dentro do número de vagas disponíveis por *campus*/curso/turno, deverão **REALIZAR A PRÉ-MATRÍCULA DE FORMA ONLINE**, através do endereço eletrônico [https://www.gov.br/pt-br/servicos/matricular-se-em-curso-de-educacao](https://www.gov.br/pt-br/servicos/matricular-se-em-curso-de-educacao-profissional-tecnica-educacao-de-jovens-e-adultos-integrado-e-subsequente-ifrn)[profissional-tecnica-educacao-de-jovens-e-adultos-integrado-e-subsequente-ifrn,](https://www.gov.br/pt-br/servicos/matricular-se-em-curso-de-educacao-profissional-tecnica-educacao-de-jovens-e-adultos-integrado-e-subsequente-ifrn) **no período informado no Anexo II deste Edital.**
- 72 Após o cadastro, no ato da pré-matrícula **os candidatos aprovados** deverão anexar a seguinte documentação:
	- a) 01 imagem 3x4 (recente);
	- b) Carteira de identidade;
	- c) Cadastro de Pessoa Física (CPF);
	- d) Certidão de Casamento ou Nascimento;
	- e) Título de Eleitor, no caso dos maiores de 18 anos;
	- f) Certificado de Alistamento Militar, de Dispensa de Incorporação ou de Reservista, no caso dos maiores de 18 anos do sexo masculino, dispensado para:
		- os maiores de 45 anos no ato do cadastramento; ou
		- os candidatos estrangeiros.
	- g) Certificado de conclusão do Ensino Médio;
	- h) Histórico Escolar do Ensino Médio (obrigatório para o candidato que declarou ter cursado integralmente o ensino médio em escolas públicas).
	- i) Parecer de equivalência de estudos da Secretaria Estadual de Educação, para os aprovados que realizaram estudos equivalentes ao Ensino Médio, no todo ou em parte, no exterior.
	- **72.1 Candidato menor de idade, além da documentação listada no item 72 deverá, OBRIGATORIAMENTE, anexar o Termo de Responsabilidade de Matrícula disponível no Anexo VII deste Edital e o documento de identificação do responsável.**
	- 72.2 Como documento complementar, todos os candidatos aprovados deverão anexar Carteira de Vacinação atualizada.
	- 72.3 A documentação deverá estar em formato .docx, doc, pdf, jpg, jpeg ou png, com o máximo de 5Mb por arquivo.
	- 72.4 Se apresentar documentos em língua estrangeira, estes deverão estar visados pela autoridade consular brasileira no país de origem e acompanhados da respectiva tradução oficial.
- 73 Nenhuma pré-matrícula online será homologada imediatamente após o envio da documentação. As pré-matrículas feitas de modo online passarão por uma avaliação.
	- 73.1 No caso de a documentação estar completa e perfeitamente legível, a homologação da matrícula será dada e o candidato receberá uma notificação no próprio sistema de matrículas.
	- 73.2 Em caso de haver algum erro ou ilegibilidade da documentação apresentada, poderá ser solicitado ao candidato os devidos ajustes, o qual será notificado pelo próprio sistema de matrículas.
	- **73.3 No último dia, as pré-matrículas online só poderão ser realizadas até 17 horas.**
	- 73.4 O candidato a quem for solicitado ajuste na documentação deverá corrigi-la e enviá-la até 02 (dois) dias úteis a partir do último dia de pré-matrícula conforme o estabelecido no Anexo II, obedecendo o horário de funcionamento do campus conforme Anexo III deste Edital.
	- 73.5 Em caso da solicitação ser indeferida, o candidato será notificado pelo próprio sistema de matrículas, com o status de solicitação NÃO ATENDIDA.
	- 73.6 O candidato deve acompanhar a solicitação pelo sistema de matrícula até que se tenha um status definitivo da matrícula (atendida ou não atendida).
	- 73.7 O candidato que tiver dúvidas para realizar sua pré-matrícula online poderá solicitar orientações pelo e-mail da secretaria acadêmica responsável pelo seu curso, conforme endereços disponibilizados no Anexo III deste Edital.
- 73.7.1 A solicitação de orientações deve ser realizada com, no mínimo, dois dias antes da data final de encerramento das pré-matrículas.
- 73.7.2 Dificuldades de acesso ou problemas decorrentes da plataforma **gov.br** deverão ser resolvidos diretamente com as ferramentas disponíveis na plataforma, uma vez que o IFRN não tem gerência sobre esse sistema do Governo Federal.
	- 73.7.2.1 Se o usuário tiver problema com o login (não conseguir recuperar a senha), deve entrar em contato com a equipe responsável pelo gov.br através do link [https://portaldeservicos.economia.gov.br/atendimento/.](https://portaldeservicos.economia.gov.br/atendimento/)
- 74 A prestação de informação falsa pelo estudante, apurada posteriormente à matrícula, em procedimento que lhe assegure o contraditório e a ampla defesa, ensejará o cancelamento de sua matrícula nesta Instituição Federal de Ensino, sem prejuízo das sanções penais cabíveis.
- 75 O candidato classificado que, por qualquer motivo, deixar de efetuar sua pré-matrícula no prazo previsto, será considerado desistente, perdendo o direito à vaga no certame.

### **COMPROVAÇÃO DE RENDA FAMILIAR BRUTA PER CAPITA INFERIOR OU IGUAL A 1,5 SALÁRIO MÍNIMO**

- 76 No ato da pré-matrícula os candidatos aprovados para uma das vagas reservadas nas **Listas L1, L2, L9 e L10** deverão, **obrigatoriamente**, **além da documentação relacionada no item 72**, para a apuração e a comprovação da renda familiar mensal *per capita*, anexar a documentação descrita **no Anexo V** deste Edital.
	- **76.1 A homologação da matrícula dos candidatos aprovados nas listas L1, L2, L9 e L10 está condicionada ao parecer FAVORÁVEL da análise da documentação citada no item 76.**
		- **76.1.1 A Comissão Multiprofissional de análise e validação de critérios para atendimento das condições para reserva de vagas, regulamentada pela Resolução nº 33/2019-CONSUP/IFRN, será responsável pela análise da condição do candidato com renda familiar bruta per capita inferior ou igual a 1,5 salários mínimo.**
	- 76.2 O **Resultado Preliminar da análise de renda** e a consequente homologação da matrícula do candidato a uma das vagas reservadas para as **Listas L1, L2, L9 e L10** será publicado no sítio do próprio *Campus* para o qual se inscreveu (link no site do IFRN em [http://www.ifrn.edu.br\)](http://www.ifrn.edu.br/), assim como o Resultado Final serão divulgados nas datas informadas no Anexo II deste Edital.
	- 76.3 O candidato aprovado nas listas **L1, L2, L9 e L10** que não anexar qualquer que seja a documentação comprobatória elencada no **Anexo V** ou outros documentos e informações solicitadas pelo IFRN no período estabelecido ou receber **parecer DESFAVORÁVEL na análise renda**, será **eliminado** do processo seletivo.

#### **COMPROVAÇÃO DE DEFICIÊNCIA**

- 77 No ato da pré-matrícula os candidatos aprovados para uma das vagas reservadas nas **Listas L9, L10, L13, L14 e L15** deverão, **obrigatoriamente**, **além da documentação relacionada no item 72 e/ou 76 e seus subitens,** para a apuração e a comprovação da deficiência, anexar a documentação descrita **no Anexo VI** deste Edital.
- 78 A comprovação de deficiência tomará por base o laudo médico fornecido pelo estudante no momento da pré-matrícula e as informações prestadas na entrevista **obrigatória** com a Comissão Multiprofissional de análise e validação de critérios para atendimento das condições para reserva de vagas.
	- 78.1 A Comissão Multiprofissional de análise e validação de critérios para atendimento das condições para reserva de vagas, regulamentada pela Resolução nº 33/2019-CONSUP/IFRN, analisará a condição do candidato como deficiente, nos termos da Lei n° 13.146/2015, do Art. 43 do Decreto nº 3.298/1999 e suas alterações e da Súmula nº 377 do Superior Tribunal de justiça (STJ), **mediante agendamento**.
		- 78.1.1 O agendamento será informado através do e-mail ou telefone cadastrados pelo candidato no momento da inscrição.
	- 78.2 **A homologação da matrícula dos candidatos aprovados nas Listas L9, L10, L13, L14 e L15 está condicionada ao parecer FAVORÁVEL da** Comissão Multiprofissional de análise e validação de critérios para atendimento das condições para reserva de vagas.
	- **78.3** O resultado do parecer e a consequente homologação da matrícula do candidato a uma das vagas reservadas para as Listas L9, L10, L13, L14 e L15 será publicado na página de cada campus do IFRN ofertante de cursos (acesso **a partir da página oficial do IFRN em [http://www.ifrn.edu.br\)](http://www.ifrn.edu.br/).**
	- 78.4 O candidato aprovado nas **Listas L9, L10, L13, L14 e L15** que não anexar qualquer que seja a documentação comprobatória elencada ou outros documentos e informações solicitadas pelo IFRN, no período estabelecido, será **eliminado** do processo seletivo.
	- 78.5 O não comparecimento à Comissão Multiprofissional de análise e validação de critérios para atendimento das condições para reserva de vagas na data e horário informados no ato da pré-matrícula implicará na eliminação do candidato.
		- 78.5.1 O candidato aprovado nas **Listas L9, L10, L13, L14 e L15** deve estar ciente que poderá, **a qualquer tempo,** ser convocado para uma nova perícia presencial com o objetivo de validar seu direito de concorrência a essas vagas reservadas. A identificação pela Comissão Multiprofissional de análise e validação de critérios para atendimento das condições para reserva de vagas de que o candidato não atende aos critérios necessários para preenchimento da vaga, em procedimento que lhe assegure o contraditório e a ampla defesa, poderá incidir no cancelamento de sua matrícula.
	- 78.6 O parecer da Comissão Multiprofissional de análise e validação de critérios para atendimento das condições para reserva de vagas, após a perícia, terá decisão terminativa sobre a qualificação do candidato como deficiente, ou não, e seu respectivo grau. A esse parecer, portanto, NÃO caberá recurso.
- 79 Perderá o direito à vaga o candidato que se declarar beneficiário de uma determinada reserva de vaga e que não conseguir apresentar a comprovação necessária no momento da matrícula, mesmo que a nota obtida seja suficiente para que o candidato consiga aprovação em outro grupo de concorrência.
- 80 A prestação de informação falsa pelo estudante, apurada posteriormente à matrícula, em procedimento que lhe assegure o contraditório e a ampla defesa, ensejará o cancelamento de sua matrícula nesta Instituição Federal de Ensino, sem prejuízo das sanções penais cabíveis.
- 81 O prazo de arquivamento dos documentos apresentados pelos estudantes será de, no mínimo, cinco anos, em consonância com a Portaria Normativa nº 18/2012 do Ministério da Educação.

#### **DOS RECURSOS**

- 82 Caberá recurso à Organização do Processo, contra:
	- a) o Resultado da Solicitação de Isenção, no dia útil seguinte à divulgação do Resultado Preliminar das isenções;
	- b) o Gabarito ou o conteúdo das questões de múltipla escolha, no primeiro dia útil seguinte à divulgação do Gabarito Preliminar;
	- c) o Resultado Preliminar da Produção Textual Escrita, no primeiro dia útil após a sua divulgação;
	- d) o Resultado Preliminar da aferição da autodeclaração;
	- e) o Resultado Preliminar da análise de renda, no primeiro dia útil seguinte à sua divulgação.
- 83 Para proceder à interposição de **recurso contra o resultado da solicitação de isenção,** o candidato deverá acessar o **Área do Candidato** [\(https://inscricoes.funcern.org\)](https://inscricoes.funcern.org/) e acionar a opção de interposição de recurso.
	- 83.1 O candidato deverá consultar na **Área do Candidato** [\(https://inscricoes.funcern.org\)](https://inscricoes.funcern.org/), **a partir da data informada no Anexo II deste Edital**, o resultado dos recursos contra a solicitação de isenção.
- 84 Para interpor **recurso contra o Gabarito Preliminar** ou o conteúdo das questões de múltipla escolha, o candidato deverá acessar a **Área do Candidato** [\(https://inscricoes.funcern.org\)](https://inscricoes.funcern.org/) e acionar a opção de interposição de recurso.
	- 84.1 O candidato deverá consultar na **Área do Candidato**, **a partir da data informada no Anexo II deste Edital,** o parecer da banca de revisão.
	- 842 Admitir-se-á um único recurso, por questão, para cada candidato, relativamente ao gabarito preliminar e ao conteúdo das questões.
- 85 Para interpor **recurso contra o Resultado Preliminar da Produção Textual Escrita**, o candidato deverá acessar o **Área do Candidato** [\(https://inscricoes.funcern.org\)](https://inscricoes.funcern.org/) e acionar a opção de interposição de recurso.
	- 85.1 A chave de resposta da questão discursiva será divulgada no sítio do IFRN [\(http://www.ifrn.edu.br\)](http://www.ifrn.edu.br/) e/ou no sítio da FUNCERN (http://www.funcern.br), juntamente com a publicação do Resultado Preliminar da prova discursiva.
	- 85.2 O candidato deverá consultar na **Área do Candidato**, **a partir da data informada no Anexo II deste Edital,** o parecer da banca de revisão.
- 86 Para interpor recurso contra o **Resultado Preliminar da aferição da autodeclaração**, o candidato deverá acessar o Área do Candidato [\(https://inscricoes.funcern.org\)](https://inscricoes.funcern.org/) e acionar a opção de interposição de recurso.
	- **86.1 No período de recursos não será permitido o envio de novos documentos.**
	- 86.2 O candidato deverá consultar na **Área do Candidato**, **a partir da data informada no Anexo II deste Edital,** o parecer da Comissão Recursal.
- 87 Para interpor **recurso contra o Resultado Preliminar da análise de renda**, o candidato deverá enviar um requerimento para o e-mail da Diretoria Acadêmica responsável pelo curso o qual se inscreveu.
	- 87.1 O candidato deverá consultar no sítio do próprio *Campus* para o qual se inscreveu (link no site do IFRN [\(http://www.ifrn.edu.br\)](http://www.ifrn.edu.br/), **a partir da data informada no Anexo II deste Edital**, o parecer da banca de revisão.
- 88 Os recursos sem a devida fundamentação, com identificação ou interpostos por procuração ou através de meio distinto do previsto neste Edital serão indeferidos.
- 89 Em hipótese alguma será aceita revisão de recurso, recurso do recurso ou recurso do Gabarito Oficial Definitivo, do Resultado Final da Produção Textual Escrita, do Resultado Final da Heteroidentificação e do Resultado Final da Análise de Renda.

#### **DAS VAGAS REMANESCENTES**

- 90 Os candidatos classificados na Lista de Aprovados Geral e nas Listas de Aprovados Diferenciadas que não comparecerem no período de pré-matrícula estipulado no item 71 deste Edital ou não apresentarem toda a documentação exigida e de uma só vez no período estabelecido serão considerados desistentes e perderão o direito à matrícula, gerando vagas remanescentes.
- 91 As vagas remanescentes acarretarão tantas convocações quantas necessárias e serão preenchidas pelos candidatos que estiverem nas condições **Habilitado em Lista de Espera da Ampla Concorrência** ou **Habilitado em Lista de Espera Diferenciada**, observando-se a ordem decrescente do Argumento de Classificação, a respectiva condição acadêmica e os seguintes procedimentos e normas:
	- 91.1 A convocação para as vagas remanescentes ocorrerá dentre os candidatos que estiverem na mesma condição de convocação do candidato que gerou a vaga.
	- 91.2 As chamadas para o preenchimento das vagas remanescentes, quando houver, serão efetuadas a partir **a partir da data informada no Anexo II deste Edital** através de publicação de lista de convocados pelo Diretor Geral do *campus,* na página do próprio *campus* (acesso a partir de [http://www.ifrn.edu.br\)](http://www.ifrn.edu.br/).
	- 91.3 Além da publicação das chamadas para preenchimento das vagas remanescentes no sítio do *campus* do IFRN os candidatos poderão, a critério da Diretoria Acadêmica do *campus*, ser convocados por meio de telefonema ou e- mail, de acordo com os dados informados no momento da inscrição, e terão 2 (dois) dias úteis, após esta publicação, para efetuar sua matrícula.
- 91.4 A matrícula do candidato convocado para vaga remanescente gerada de uma das vagas reservadas para as **Listas L1, L2, L9 e L10** estará condicionada ao resultado de sua avaliação de renda. Sendo assim, os candidatos convocados das **Listas de Espera Diferenciadas L1, L2, L9 e L10** deverão apresentar a mesma documentação prevista para os candidatos aprovados nas vagas iniciais e somente terão suas matrículas homologadas após o parecer FAVORÁVEL da análise de renda.
- 91.5 A matrícula do candidato convocado para vaga remanescente gerada de uma das vagas reservadas para as Listas **L9, L10, L13, L14 e L15** estará condicionada ao resultado favorável de sua avaliação de renda, caso aprovado na **L9 e L10,** além do parecer favorável resultante da análise da Comissão Multiprofissional de análise e validação de critérios para atendimento das condições para reserva de vagas. Sendo assim, os candidatos convocados das **Listas de Espera Diferenciadas L9, L10, L13, L14 e L15** deverão apresentar a mesma documentação prevista para os candidatos aprovados nas vagas iniciais.
- 91.6 A migração de vagas entre listas, quando não houver candidatos habilitados em espera em determinada lista, se dará conforme Nota Informativa nº [02/2017-PROEN,](https://portal.ifrn.edu.br/campus/natalcidadealta/ensino/editais/2018/nota-informativa-no-02-2017-proen/view) disponível no Portal do IFRN.
- 91.7 Caso sejam convocados candidatos para as **Listas L2, L6, L10 e L14** e que não tenham sido submetidos ao procedimento de aferição da autedeclaração, nos termos dos itens 57 ou 58 deste Edital, deverão, nos prazos estipulados na convocação, realizar os procedimentos solicitados para a aferição da heteroidentificação.

#### **DAS DISPOSIÇÕES FINAIS**

- 92 A inscrição do candidato implicará a aceitação total e incondicional das normas e instruções constantes neste Edital, bem como da Organização Didática e demais normas didático-pedagógicas do IFRN.
	- 92.1 O candidato classificado e matriculado em curso presencial que não comparecer às aulas até o 10º (décimo) dia letivo sem justificativa, será considerado desistente e substituído pelo seguinte da lista, nas condições especificadas no item 91 deste Edital.
	- 922 De acordo com a Resolução nº [30/2016-CONSUP/IFRN,](https://portal.ifrn.edu.br/conselhos/consup/resolucoes/2016/resolucao-no-30-2016/view) não é permitida a existência, para um mesmo aluno, de mais de uma matrícula ativa (inclusive matrícula trancada) em cursos técnicos de nível médio no âmbito do IFRN, em qualquer *campus*.
- 93 A FUNCERN reserva-se o direito de manter as Folhas de Respostas físicas arquivadas por 60 (sessenta) dias consecutivos, a contar da divulgação da lista de candidatos aprovados, sendo, depois desse período, enviados para reciclagem.

93.1 A versão digitalizadas das Folhas de Respostas deverão ficar armazenadas em local seguro por um período mínimo de 5 (cinco) anos a partir do Resultado Final do processo seletivo.

- 94 A Comissão Central do Processo Seletivo poderá, a qualquer momento durante a aplicação das provas, solicitar à autoridade competente a identificação datiloscópica e/ou fazer uma vistoria rigorosa a candidatos.
- 95 **É de inteira responsabilidade do candidato acompanhar a publicação dos resultados das etapas do Processo Seletivo e das convocações para o preenchimento de vagas remanescentes**.
- 96 A inexatidão ou irregularidade de informações, ainda que constatadas posteriormente, eliminará o candidato do Processo Seletivo, declarando-se nulos todos os atos decorrentes de sua inscrição.
- 97 Não haverá, sob hipótese alguma, segunda chamada para as provas.
- 98 O candidato, em pleno uso de sua capacidade intelectual, poderá requerer à Comissão Central do Processo Seletivo atendimento diferenciado, no local de realização das provas, até 72 (setenta e duas) horas antes do seu início, mediante a apresentação de atestado médico, desde que sua necessidade de atendimento especial decorra de situação posterior ao período de inscrições.
- 99 Serão incorporados ao presente Edital, para todos os efeitos, quaisquer editais complementares que vierem a ser publicados pelo IFRN com vistas ao Processo Seletivo objeto deste Edital, bem como as disposições e instruções contidas nos Cadernos de Provas.
- **100** Informações e demais esclarecimentos referentes ao presente processo seletivo poderão ser elucidados pela Funcern, **mediante** *e-mail* **[inscricoesifrn@funcern.br](mailto:inscricoesifrn@funcern.br) e/ou por mensagem através do WhatsApp (84) 99670-5522, disponível de segunda a sexta-feira, no horário das 8h às 17h.**
- 101 Os casos omissos e as situações não previstas no presente Edital serão analisados pela Pró-Reitoria de Ensino do IFRN, pela Coordenação de Acesso Discente do IFRN e/ou pela FUNCERN.
- 102 Este Edital entra em vigor, a partir da data de sua publicação, sendo válido apenas para este Processo Seletivo, revogadas as disposições em contrário.

Natal/RN, 26 de outubro de 2022.

**DANTE HENRIQUE MOURA** Pró-Reitor de Ensino

## **ANEXO I – QUADRO DE VAGAS POR** *CAMPUS/***CURSO/TURNO**

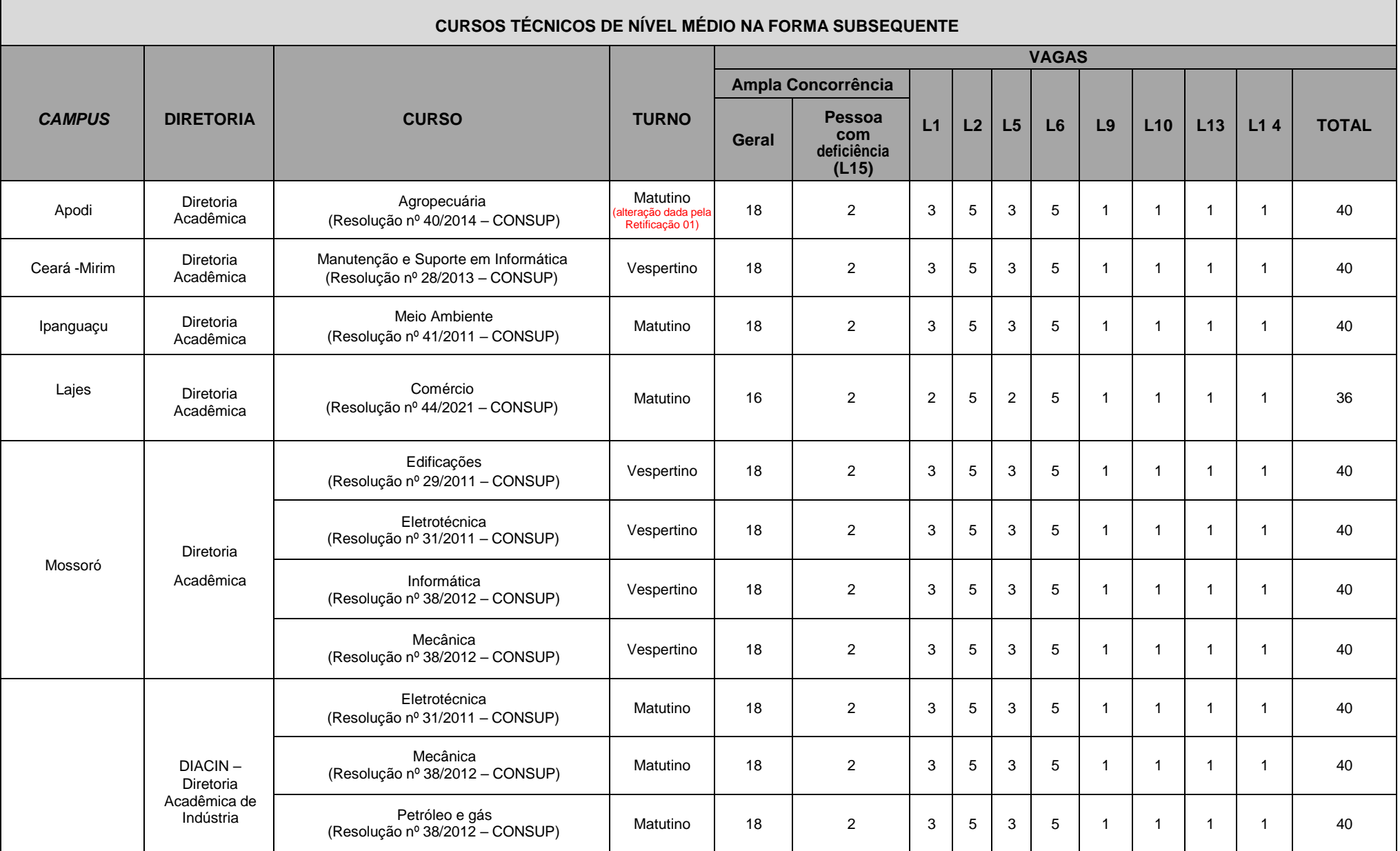

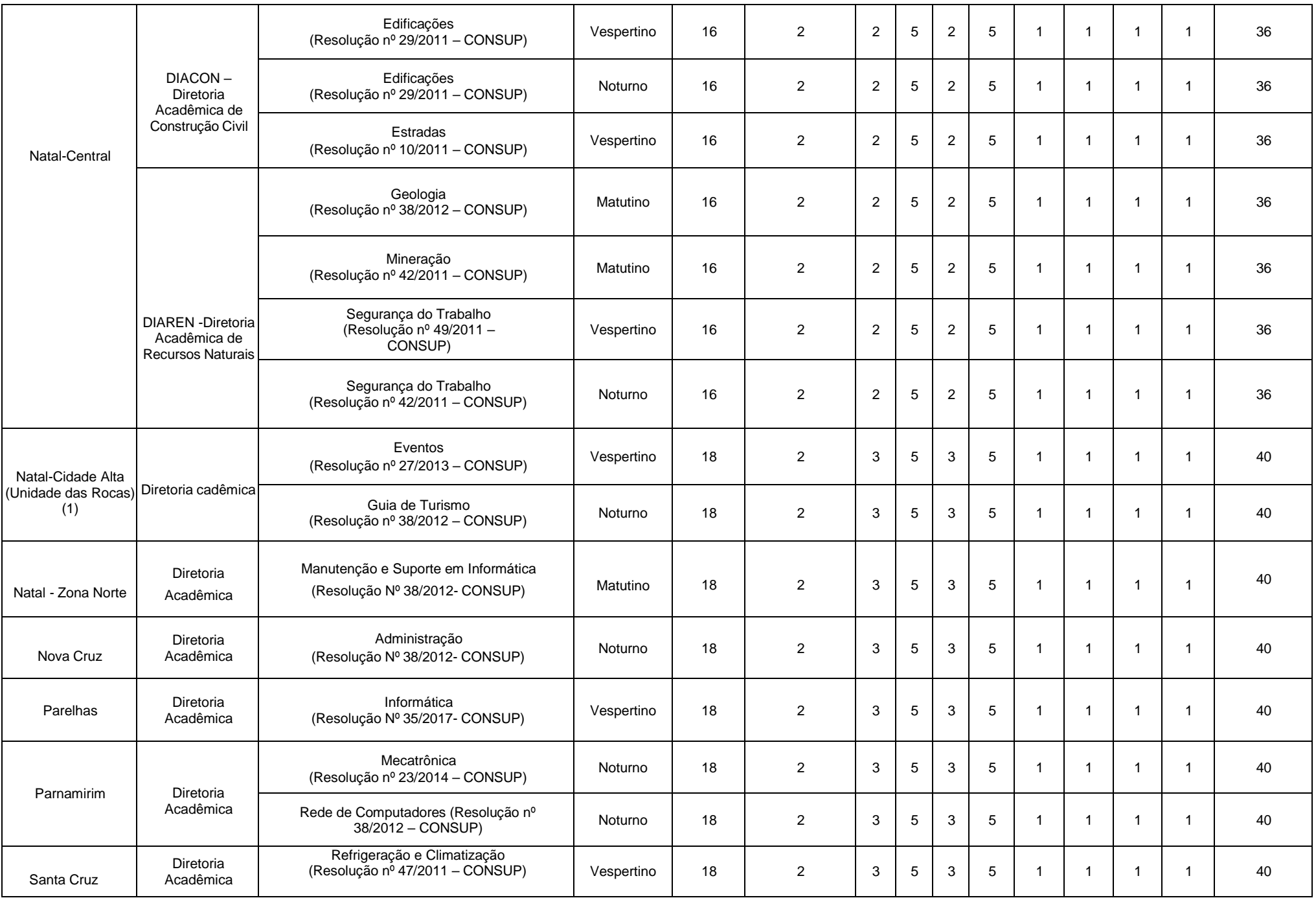

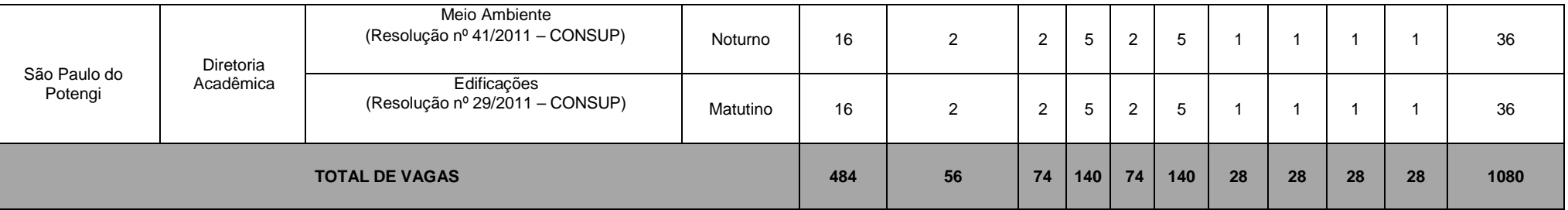

1 As vagas do Campus Natal - Cidade Alta são destinadas à Unidade de Ensino localizada na Rua das Donzelas,151, no Bairro Rocas - Natal/RN

## **ANEXO II – CRONOGRAMA DO PROCESSO SELETIVO**

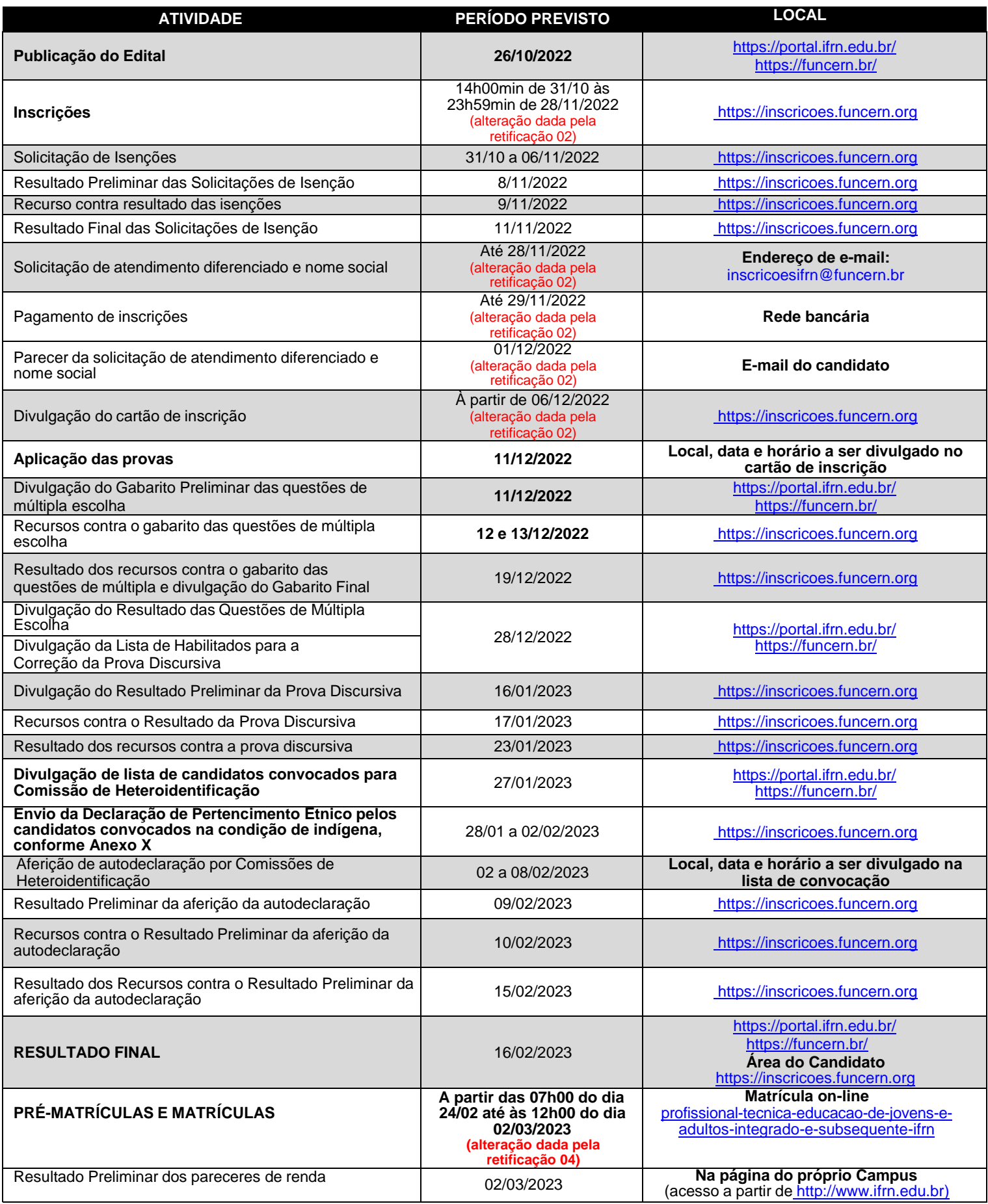

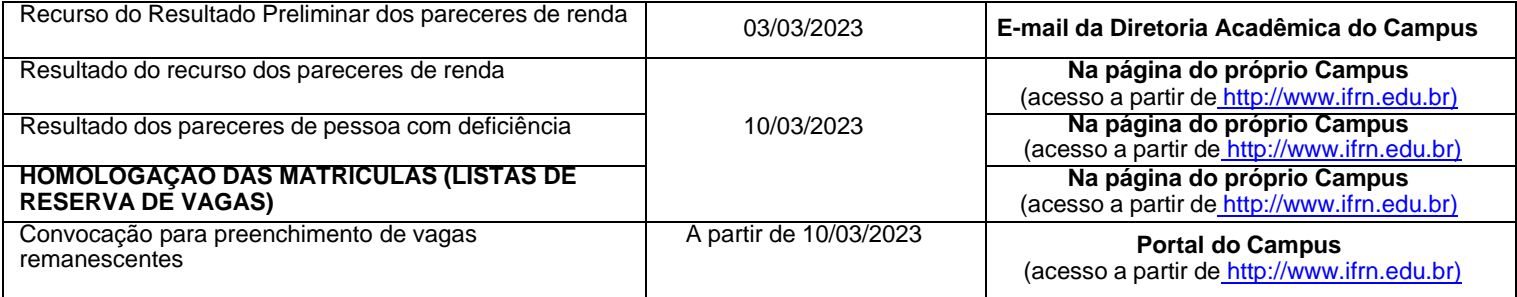

## **ANEXO III – ENDEREÇOS E HORÁRIOS DE ATENDIMENTO DOS** *CAMPUS*

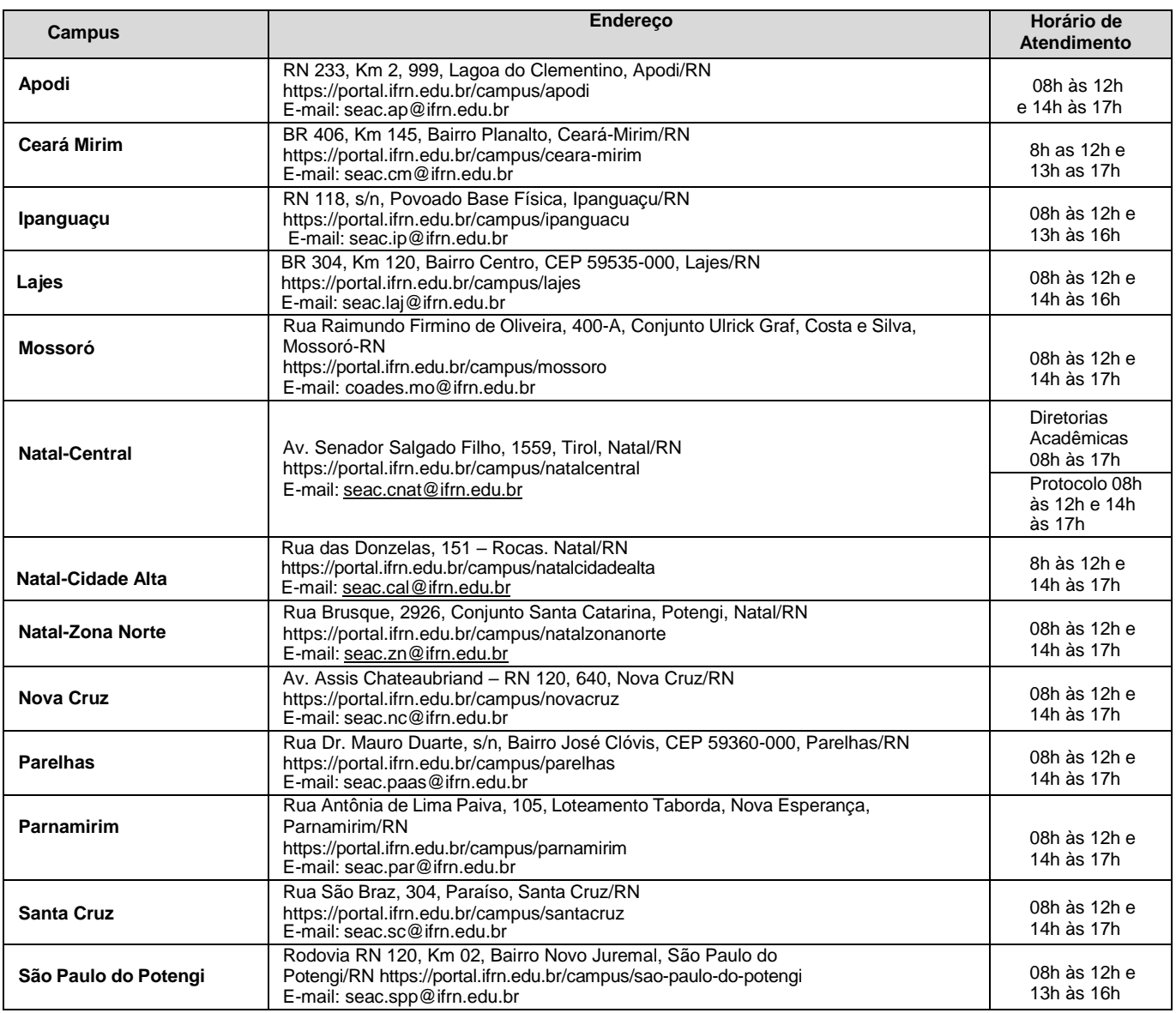

#### **ANEXO IV – CONTEÚDOS PROGRAMÁTICOS**

#### **LÍNGUA PORTUGUESA**

O candidato deverá tanto ser capaz de compreender e produzir textos quanto de demonstrar conhecimentos sintáticos e estilísticos sobre a Língua Portuguesa.

#### **No que se refere à compreensão de textos escritos, espera-se que o candidato:**

- Explicite a intenção comunicativa presente em textos literários e não-literários;
- Identifique o gênero textual (editorial, nota, soneto, conto...);
- Reconheça a macroestrutura dominante (se narrativa, descritiva, explicativa ou argumentativa);
- Recupere as informações implícitas;
- Identifique a função da linguagem predominante (se referencial, conativa, emotiva, metalinguística, fática oupoética);
- Reconheça diferentes formas de citar o discurso alheio (se discurso direto, indireto, modalização em discurso segundo ou ilha textual);
- Reconheça as variantes linguísticas e avalie sua pertinência à situação de comunicação;
- Reconheça os fatores de coerência responsáveis pela recuperação do sentido em determinados textos.

#### **No que se refere à interpretação de textos literários, espera-se que o candidato:**

- Reconheça traços estilísticos de época (barrocos, árcades, românticos...);
- Reconheça traços estilísticos individuais referentes aos autores das obras indicadas;
- Reconheça os diversos gêneros literários e suas especificidades (épico, lírico, dramático; romance, conto, ode...);
- Identifique e analise elementos constitutivos do texto literário (figuras de linguagem, metrificação, plano sonoro...);
- Estabeleça relações entre o texto literário e a História.

#### **No que se refere aos conhecimentos linguísticos, espera-se que o candidato:**

- Identifique e analise mecanismos de coesão em textos escritos;
- Analise os períodos simples e compostos, identifique os elementos constituintes de cada um deles;
- Estabeleça relações sinonímicas, antonímicas, hiperonímicas, hiponímicas, paronímicas e homonímicas entre palavras;
- Identifique e analise elementos constitutivos do texto literário (poesia e ficção);
- Utilize convenções ortográficas;
- Reconheça e empregue (observando a adequação ao contexto linguístico) as classes de palavras;
- Utilize os sinais de pontuação e justifique seus usos.

#### **PRODUÇÃO TEXTUAL ESCRITA**

A prova de Produção Textual Escrita privilegiará todo o programa da prova de Língua Portuguesa e considerará os seguintes itens:

- 1. Produção do gênero textual proposto no comando da questão discursiva;
- 2. Uso da variedade linguística adequada ao gênero textual solicitado;
- 3. Produção textual, versando sobre o tema e o enfoque propostos no comando;
- 4. Uso adequado de elementos coesivos responsáveis pelos processos de referenciação, progressão e coerência textuais.

#### **MATEMÁTICA**

- Conjuntos: Operações com conjuntos. Subconjuntos. Conjuntos numéricos: números naturais, números inteiros, números racionais, números irracionais, números reais. Divisibilidade e decomposição em fatores primos. Máximo divisor comum e mínimo múltiplo comum. Operações, propriedades e relação de ordem de números reais.
- Geometria plana: Congruência de figuras planas. Semelhança de triângulos. Relações métricas nos triângulos e círculos. Circunferência e círculo. Áreas de figuras planas, Teorema de Pitágoras. Teorema de Tales.
- Geometria métrica espacial: Poliedros regulares. Prisma. Pirâmide. Cilindro. Cone. Esfera. Cálculo de áreas e volumes.
- Geometria analítica: Sistema cartesiano ortogonal. O ponto. A reta. A circunferência.
- Estatística básica: Tratamento da informação obtida com a organização e interpretação de dados em tabelas e gráficos. Significado e aplicação das medidas de tendência central (média, mediana e moda).
- Probabilidade: Probabilidade de um evento num espaço equiprovável. Eventos mutuamente exclusivos. Probabilidade da união e da intersecção de dois ou mais eventos. Probabilidade condicional. Aplicação de probabilidade em situações problemas.
- Análise combinatória: Princípio de contagem. Resolução de problemas envolvendo a contagem de diferentes tipos de agrupamento. Binômio de Newton.
- Trigonometria: A trigonometria no triângulo retângulo. A trigonometria em um triângulo qualquer lei dos senos e lei dos cossenos. Arcos e ângulos – medidas em graus e radianos, relação de conversão. Funções trigonométricas – domínio, conjunto imagem, período, gráficos, paridade, cálculo dos valores das funções em ¤, ¤ e <sup>π</sup>-radianos.  $6 \quad 4$

Identidades trigonométricas. Equações e inequações trigonométricas.

• Funções: A noção de função como instrumento para lidar com variação de grandezas. Produto cartesiano, conceito de relações e funções. Conceitos de domínio, contradomínio e conjunto imagem. Funções injetoras, sobrejetoras, bijetoras, função composta, função inversa. Caracterizações e representações gráficas e algébricas das funções

1 afim, quadrática, modular, exponencial e logarítmica, raiz quadrada e f(x) = *<sup>x</sup>* . Reconhecimento e interpretação de

gráficos de funções, domínio, imagem, valores destacados no gráfico (máximo, mínimo, zeros), simetria, paridade, intervalos de crescimento e decrescimento, análise da variação da função. Equações e inequações envolvendo funções: resoluções gráficas e algébricas. Propriedades básicas de logaritmos e exponenciais.

- Sequências numéricas: Noção de sequência numérica. Progressões aritméticas e geométricas.
- Matrizes, determinantes e sistemas lineares: Conceito e elementos característicos de uma matriz. Operações com matrizes. Conceito e cálculo de matriz inversa. Calculo, propriedades e aplicação de determinantes.

#### **ANEXO V – DOCUMENTAÇÃO NECESSÁRIA PARA MATRÍCULAS DOS APROVADOS NAS LISTAS DE RESERVA DE VAGAS DE ACORDO COM A RENDA BRUTA FAMILIAR**

Os candidatos aprovados para uma das vagas reservadas nas **Listas L1, L2, L9 e L10** deverão, **obrigatoriamente**, **além da documentação relacionada no item 72**, anexar a documentação comprobatória de que tratam os incisos de I a V a seguir, a depender do perfil socioeconômico a que se ajustar.

## **I - TRABALHADORES ASSALARIADOS:**

- a) Contracheques dos últimos 3 (três) meses, anteriores a data final do período de inscrição do processo seletivo; ou
- b) Declaração de Imposto de Renda de Pessoa Física (IRPF) acompanhada do recibo de entrega à Receita Federal do Brasil e da respectiva notificação de restituição, quando houver; ou
- c) Carteira de Trabalho e Previdência Social (CTPS) registrada e atualizada; ou
- d) Carteira de Trabalho e Previdência Social (CTPS) registrada e atualizada ou carnê do Instituto Nacional do Seguro Social (INSS) com recolhimento em dia, no caso de empregada doméstica; ou
- e) Extrato atualizado da conta vinculada do trabalhador no Fundo de Garantia por Tempo de Serviço (FGTS); ou
- f) Extratos bancários dos últimos três meses, pelo menos.

#### **II. ATIVIDADE RURAL:**

- a) Declaração de Imposto de Renda de Pessoa Física (IRPF) acompanhada do recibo de entrega à Receita Federal do Brasil e da respectiva notificação de restituição, quando houver; ou
- b) Declaração de Imposto de Renda Pessoa Jurídica (IRPJ); ou
- c) Quaisquer declarações tributárias referentes a pessoas jurídicas vinculadas ao candidato ou a membros da família, quando for o caso; ou
- d) Extratos bancários dos últimos três meses, pelo menos, da pessoa física e das pessoas jurídicas vinculadas; ou
- e) Notas fiscais de vendas.

#### **III. APOSENTADOS E PENSIONISTAS:**

- a) Extrato mais recente do pagamento de benefício; ou
- b) Declaração de Imposto de Renda de Pessoa Física (IRPF) acompanhada do recibo de entrega à Receita Federal do Brasil e da respectiva notificação de restituição, quando houver; ou
- c) Extratos bancários dos últimos três meses, pelo menos.

#### **IV. AUTÔNOMOS E PROFISSIONAIS LIBERAIS:**

- a) Declaração de Imposto de Renda de Pessoa Física (IRPF) acompanhada do recibo de entrega à Receita Federal do Brasil e da respectiva notificação de restituição, quando houver; ou
- b) Quaisquer declarações tributárias referentes a pessoas jurídicas vinculadas ao candidato ou a membros de sua família, quando for o caso; ou
- c) Guias de recolhimento ao Instituto Nacional do Seguro Social (INSS) com comprovante de pagamento do último mês, compatíveis com a renda declarada; ou
- d) Extratos bancários dos últimos três meses.

#### **V. RENDIMENTOS DE ALUGUEL OU ARRENDAMENTO DE BENS MÓVEIS E IMÓVEIS:**

- a) Declaração de Imposto de Renda de Pessoa Física (IRPF) acompanhada do recibo de entrega à Receita Federal do Brasil e da respectiva notificação de restituição, quando houver; ou
- b) Extratos bancários dos últimos três meses, pelo menos; ou
- c) Contrato de locação ou arrendamento devidamente registrado em cartório acompanhado dos três últimos comprovantes de recebimentos.

A critério da equipe de avaliação socioeconômica, e a fim de consubstanciar o processo de análise, poderão ser realizadas entrevistas, visitas ao local de domicílio do candidato e/ou solicitado(s) outro(s) documento(s) comprobatório(s).

Para efeitos deste Edital, em consonância com a Portaria Normativa n° 18/2012 do Ministério da Educação, a renda familiar bruta mensal *per capita* será apurada de acordo com o seguinte procedimento:

I - calcula-se a soma dos rendimentos brutos auferidos por todas as pessoas da família a que pertence o estudante, levando-se em conta, no mínimo, os três meses anteriores à data de inscrição do estudante neste processo de ingresso discente;

II - calcula-se a média mensal dos rendimentos brutos apurados após a aplicação do disposto no inciso I do caput; e III - divide-se o valor apurado após a aplicação do disposto no inciso II pelo número de pessoas da família do estudante.

No cálculo referido no inciso I, serão computados os rendimentos de qualquer natureza percebidos pelas pessoas da família, a título regular ou eventual, inclusive aqueles provenientes de locação ou de arrendamento de bens móveis e imóveis. Estão excluídos do cálculo da renda familiar bruta *per capita*:

- I os valores percebidos a título de:
	- a) auxílios para alimentação e transporte;
	- b) diárias e reembolsos de despesas;
	- c) adiantamentos e antecipações;
	- d) estornos e compensações referentes a períodos anteriores;
	- e) indenizações decorrentes de contratos de seguros;
	- f) indenizações por danos materiais e morais por força de decisão judicial; e

II - os rendimentos percebidos no âmbito dos seguintes programas:

a) Programa de Erradicação do Trabalho Infantil;

b) Programa Agente Jovem de Desenvolvimento Social e Humano;

c) Programa Bolsa Família e os programas remanescentes nele unificados;

d) Programa Nacional de Inclusão do Jovem - Pró-Jovem;

e) Auxílio Emergencial Financeiro e outros programas de transferência de renda destinados à população atingida por desastres, residente em Municípios em estado de calamidade pública ou situação de emergência; e

f) demais programas de transferência condicionada de renda implementados por Estados, Distrito Federal ou Municípios;

#### **ANEXO VI – APROVADOS PARA RESERVA DE VAGAS PARA PESSOA COM DEFICIÊNCIA**

Os candidatos **aprovados** para uma das vagas reservadas nas **Listas L9, L10, L13, L14 e L15** deverão, **obrigatoriamente**, **além da documentação relacionada no item 72, bem como do item 76, caso os candidatos tenham sido aprovados na L9 ou L10**, anexar, na data informada no Anexo II deste Edital, nos horários estabelecidos no Anexo III deste Edital, **laudo médico** original, conforme art. 8º-B da Portaria Normativa Nº 9/2017, emitido nos últimos **12 (doze) meses** que indique a espécie, o grau ou o nível de deficiência que o acomete, nos termos dos artigos 3º e 4º do Decreto nº 3.298/99 (com as alterações dadas pelo Decreto nº 5.296/2004), da Súmula nº 377/2009 do Superior Tribunal de Justiça (STJ) e das Leis nº 12.764/2012 e 13.146/2015. Para fins de concorrência à reserva de vagas para PcD, considera-se ainda o que determina o artigo 5º do Decreto nº 5.296/2004, com expressa referência ao código correspondente à Classificação Internacional de Doenças (CID) da Organização Mundial de Saúde (OMS).

## **Anexo ao Edital nº. 48/2022-PROEN/IFRN ANEXO VII – TERMO DE RESPONSABILIDADE DE MATRÍCULA**

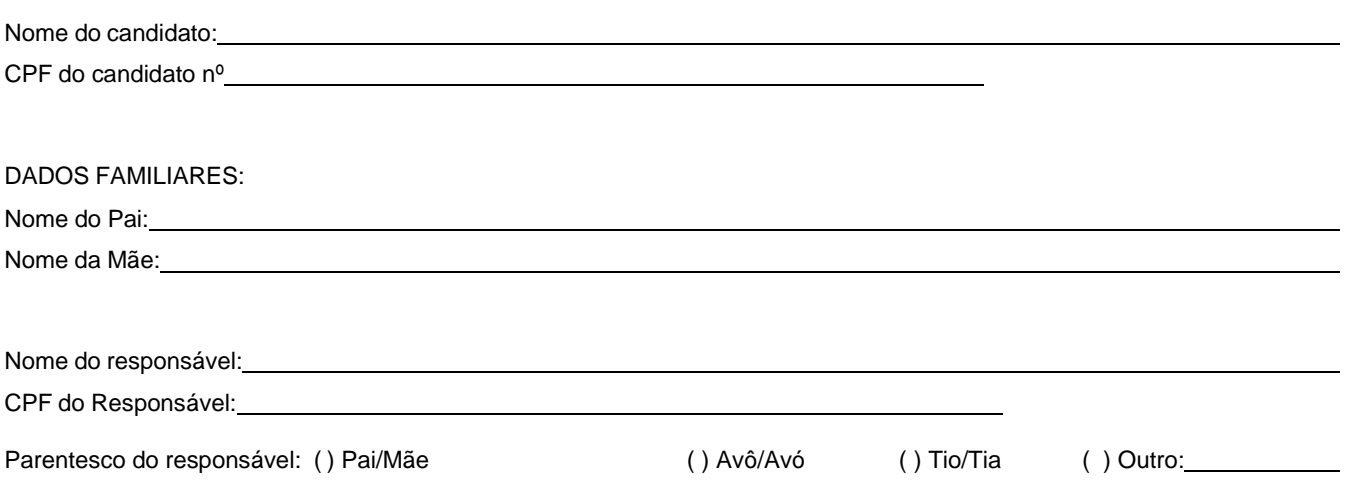

## **DECLARAÇÃO DE CIÊNCIA**

Declaro que estou ciente, na qualidade de responsável, das normas previstas na Organização Didática\* do IFRN e que o aluno:

- Poderá ser matriculado em qualquer um dos turnos, de acordo com conveniência da Instituição;
- Poderá, inclusive, frequentar as aulas em mais de um turno, se assim a Instituição determinar, com predominância, todavia, no turno em que estiver matriculado;
- Terá de renovar a matrícula, periodicamente, durante o período de renovação de matrícula, previsto no Calendário Acadêmico;
- Caso deixe de frequentar as aulas ou de acessar ao ambiente virtual (para os cursos EaD), nos 10 (dez) primeiros dias úteis após início das aulas conforme calendário institucional, sem que seja apresentada uma justificativa, o aluno será desligado do IFRN, sendo a vaga preenchida por outro candidato, de acordo com a ordem classificatória do Processo Seletivo;
- Não é permitida a existência, para um mesmo aluno, de mais de uma matrícula ativa (inclusive matrícula trancada) em cursos regulares no âmbito do IFRN, em qualquer campus e modalidade, excetuando-se os cursos de formação inicial e continuada de trabalhadores (cursos básicos).

Diante do exposto, assumo o compromisso de seguir as normas institucionais, e peço deferimento.

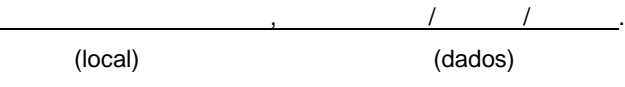

Assinatura do responsável (no caso de menor de idade)

\* Documento que agrega o conjunto de normas e orientações, segundo as quais, o Instituto desenvolverá suas atividades pedagógicas e administrativas.

**ANEXO VIII – AUTODECLARAÇÃO ÉTNICO RACIAL**

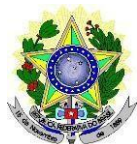

#### **MINISTÉRIO DA EDUCAÇÃO SECRETARIA DE EDUCAÇÃO PROFISSIONAL E TECNOLÓGICA INSTITUTO FEDERAL DE EDUCAÇÃO, CIÊNCIA E TECNOLOGIA DO RIO GRANDE DO NORTE PRÓ-REITORIA DE ENSINO**

#### **DECLARAÇÃO DE COR/RAÇA OU ETNIA**

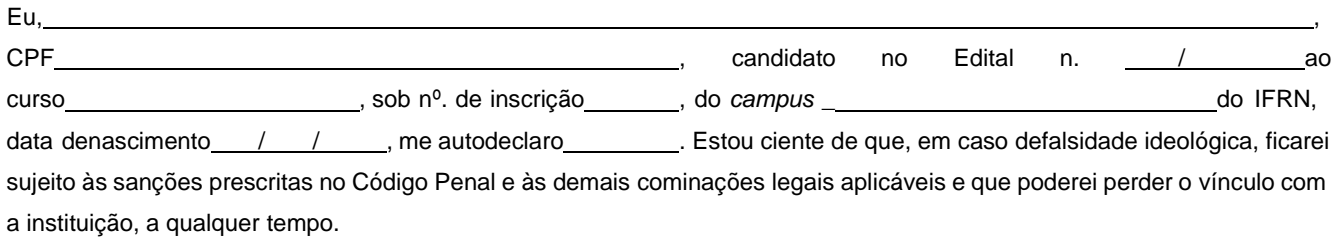

Cidade: , Data: , , .

Assinatura do candidato

Assinatura do pai, mãe ou responsável legal (quando o candidato tiver idade inferior a 18 anos)

Nome do responsável: CPF do responsável:

**----------------------------------------------------------------------------------------------------**

#### **Breve nota sobre os sujeitos de direito das vagas desta reserva.**

A Comissão Local de Heteroidentificação do Instituto Federal de Educação Ciência e Tecnologia do Rio Grande do Norte para garantia das vagas aos sujeitos de direito a que esta reserva de vagas se destina, reitera que "serão consideradas as características fenotípicas do candidato ao tempo da realização do procedimento de heteroidentificação" conforme texto da Orientação Normativa Nº 4, de 6/04/2018, do Ministério do Planejamento, Desenvolvimento e Gestão, ou seja, as características físicas do(a) candidato(a), e não de seus familiares ou suas quando mais jovem.

# **Anexo ao Edital nº. 48/2022-PROEN/IFRN ANEXO IX – TERMO DE ACEITE E DE AUTORIZAÇÃO DE USO DE IMAGEM/ÁUDIO**

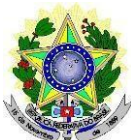

## **MINISTÉRIO DA EDUCAÇÃO SECRETARIA DE EDUCAÇÃO PROFISSIONAL E TECNOLÓGICA INSTITUTO FEDERAL DE EDUCAÇÃO, CIÊNCIA E TECNOLOGIA DO RIO GRANDE DO NORTE PRÓ-REITORIA DE ENSINO**

## **TERMO DE AUTORIZAÇÃO DE USO DE IMAGEM/ÁUDIO**

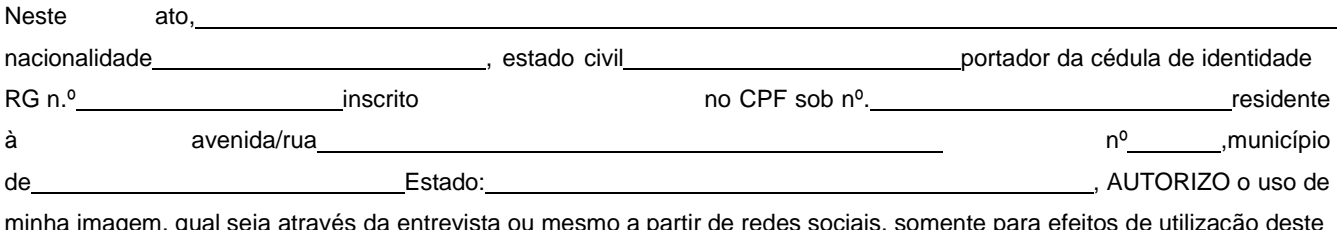

minha imagem, qual seja através da entrevista ou mesmo a partir de redes sociais, somente para efeitos de utilização deste processo seletivo visando garantir a seriedade do mesmo. A presente autorização é concedida a título gratuito, abrangendo o uso da imagem acima mencionada em todo o território nacional. Por esta ser a expressão da minha vontade autorizo o uso acima descrito sem que nada haja a ser reclamado a título de direitos conexos à minha imagem ou a qualquer outro, e assino a presente autorização em 02 vias de igual teor e forma.

Cidade: , Data: , , .

Assinatura do candidato

Assinatura do pai, mãe ou responsável legal (quando o candidato tiver idade inferior a 18 anos)

Nome do responsável: CPF do responsável: Telefone p/ contato:

### **Anexo ao Edital nº. 48/2022-PROEN/IFRN ANEXO X – DECLARAÇÃO DE PERTENCIMENTO ÉTNICO**

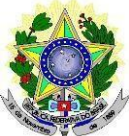

## **MINISTÉRIO DA EDUCAÇÃO SECRETARIA DE EDUCAÇÃO PROFISSIONAL E TECNOLÓGICA INSTITUTO FEDERAL DE EDUCAÇÃO, CIÊNCIA E TECNOLOGIA DO RIO GRANDE DO NORTE PRÓ-REITORIA DE ENSINO**

## **DECLARAÇÃO DE PERTENCIMENTO ÉTNICO**

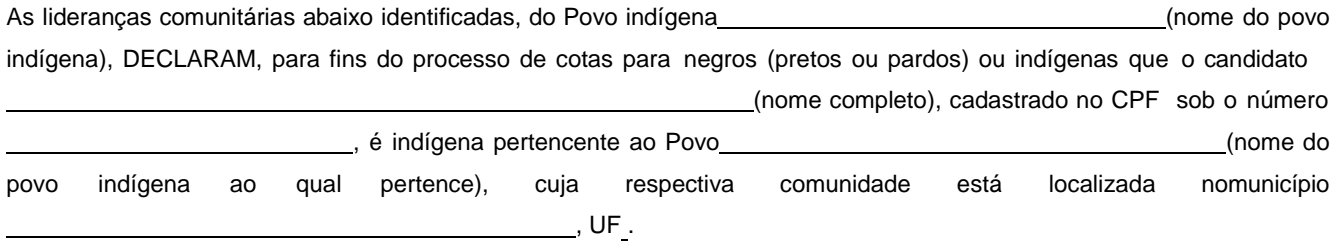

Declaram ainda, que são lideranças reconhecidas da comunidade indígena.

Por ser expressão da verdade, firmamos e datamos a presente declaração.

Local e data (Informar a Cidade, a UF e o dia, mês e ano da emissão)

LIDERANÇA 1

Nome completo:

CPF:

RG:

Contato:

Assinatura

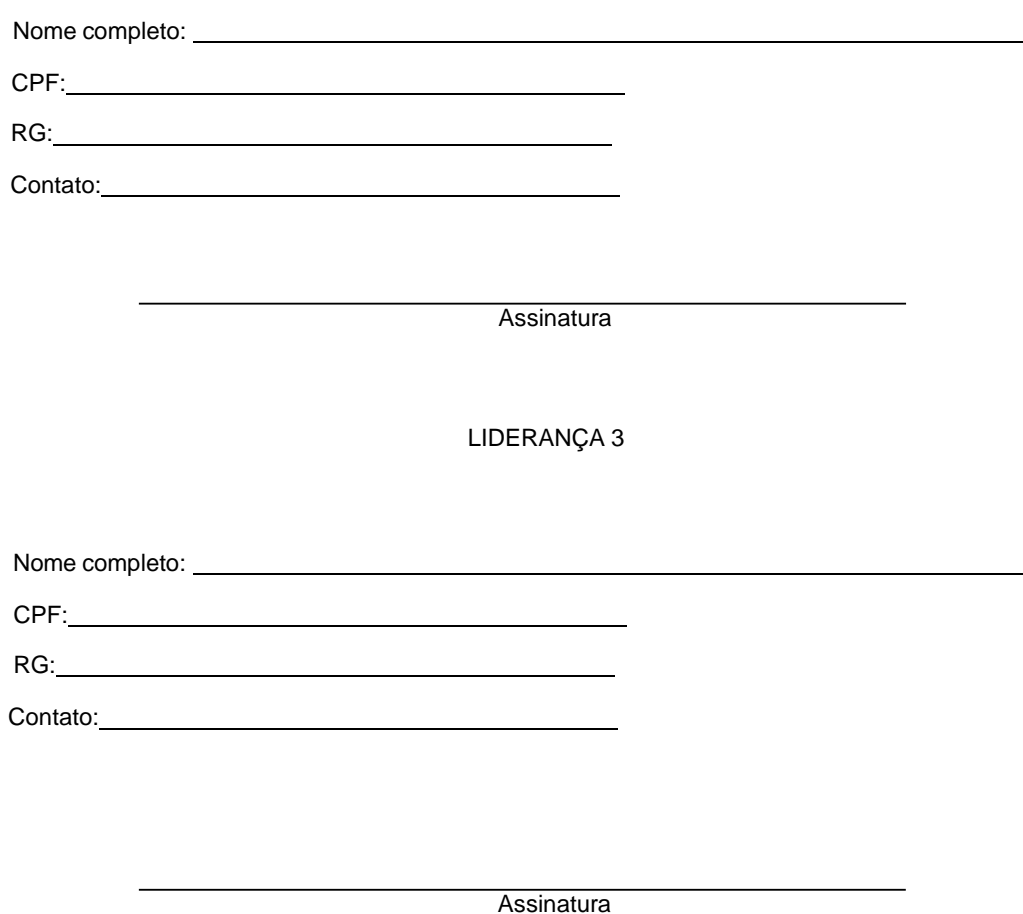

Obs. 1: Esta declaração deverá ser utilizada para fins de comprovação do pertencimento étnico do estudante indígena no qual o processo de análise da documentação ocorre por meio do diálogo com as lideranças indígenas existentes no Rio Grande do Norte representadas pela APIRN e APOIMNE (Articulação dos Povos e Organizações Indígenas do NE, MG e ES).

Obs. 2: Se os líderes ou alguns dos líderes signatários da declaração possuir algum vínculocom alguma entidade representativa da comunidade, essa situação deverá ser identificadana declaração, mediante a indicação do nome e aposição do carimbo do CNPJ da entidadea qual representa.

#### **ANEXO XI – ORGANOGRAMA LEI DE COTAS**

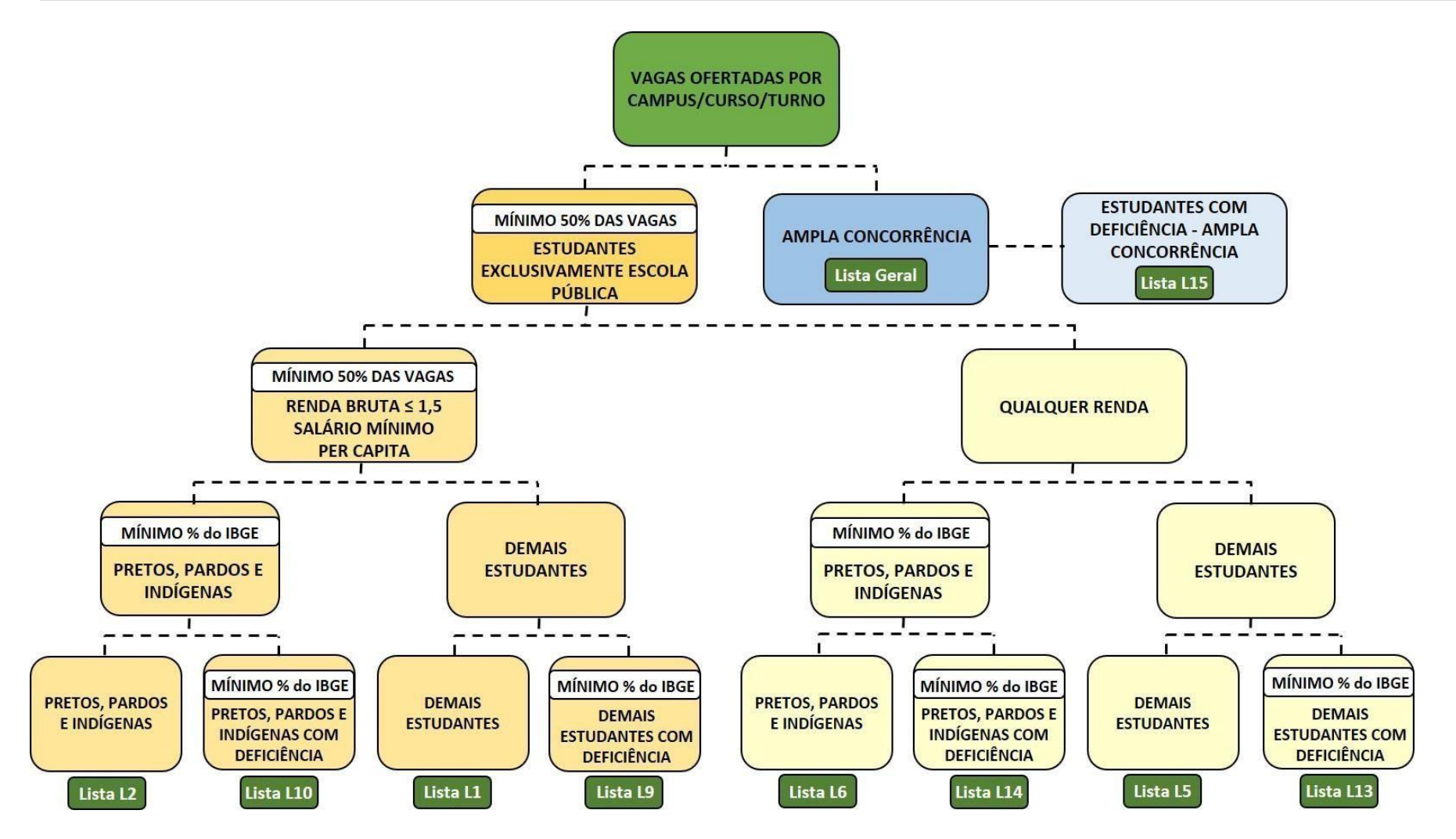